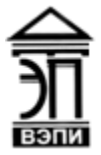

**Автономная некоммерческая образовательная организация высшего образования «Воронежский экономико-правовой институт» (АНОО ВО «ВЭПИ»)**

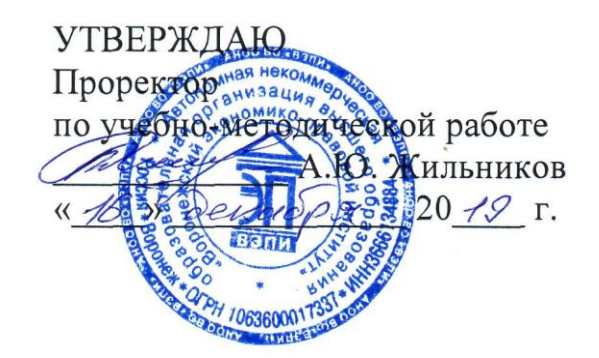

# **ФОНД ОЦЕНОЧНЫХ СРЕДСТВ ПО УЧЕБНОЙ ДИСЦИПЛИНЕ**

ЕН.02 Информационные технологии в профессиональной деятельности / Адаптивные информационные технологии в профессиональной деятельности (индекс, наименование дисциплины)

38.02.01 Экономика и бухгалтерский учет (по отраслям)

(код и наименование специальности)

Квалификация выпускника Бухгалтер

(наименование квалификации)

Уровень базового образования обучающихся Основное общее образование (основное / среднее общее образование)

Вид подготовки Базовый

Форма обучения Очная, заочная

Фонд оценочных средств дисциплины одобрен на заседании кафедры общих дисциплин.

Протокол от 12.12.2019 г. № 4

Заведующий кафедрой <u>Гаринсь</u> Е.В. Климова

(подпись) (инициалы, фамилия)

Разработчик:

преподаватель О.О. Ковалева (занимаемая должность) (подпись) (инициалы, фамилия)

# **1. ПАСПОРТ ФОНДА ОЦЕНОЧНЫХ СРЕДСТВ ПО УЧЕБНОЙ ДИСЦИПЛИНЕ**

ЕН.02 Информационные технологии в профессиональной деятельности / Адаптивные информационные технологии в профессиональной деятельности (индекс, наименование дисциплины)

#### **1.1. Общие положения**

Фонд оценочных средств по учебной дисциплине разработан на основе Федерального государственного образовательного стандарта среднего профессионального образования 38.02.01 Экономика и бухгалтерский учет (по отраслям), утвержденного приказом Минобрнауки России от 05.02.2018 № 832 и является частью образовательной программы в части освоения соответствующих общих компетенций (далее – ОК) и профессиональных компетенций (далее – ПК):

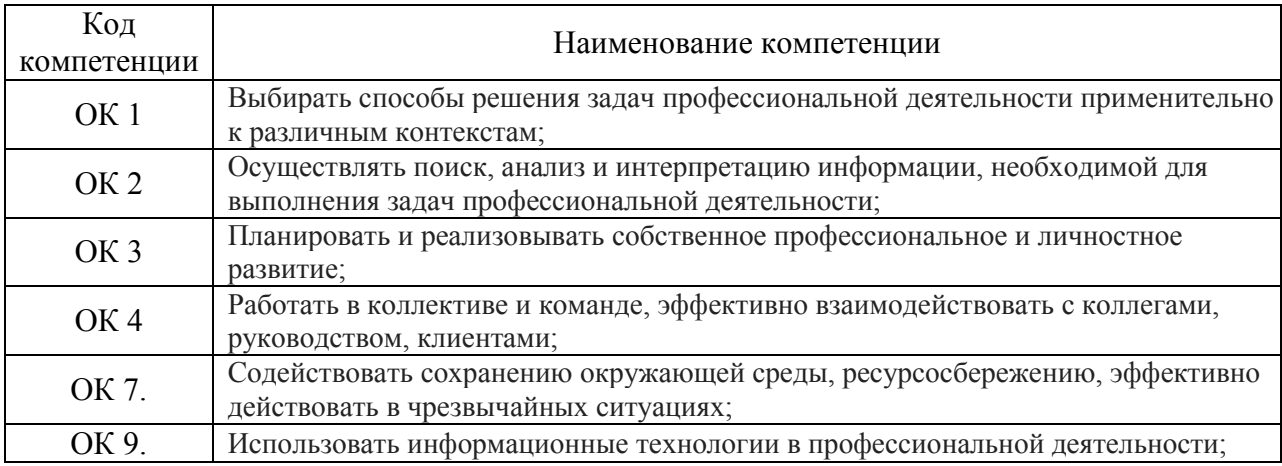

#### **1.2. Место дисциплины в структуре образовательной программы**

Дисциплина «ЕН.02 Информационные технологии в профессиональной деятельности / Адаптивные информационные технологии в профессиональной деятельности» относится к дисциплинам математического и естественнонаучного общего цикла и предшествует изучению общепрофессиональных дисциплин.

Знания, умения и навыки, формируемые дисциплиной «ЕН.02 Информационные технологии в профессиональной деятельности / Адаптивные информационные технологии в профессиональной деятельности» необходимы для последующего изучения всех дисциплин профессионального учебного цикла, а также прохождения учебной и производственной практики.

#### **1.3. Цель и планируемые результаты освоения дисциплины**

В результате освоения дисциплины обучающийся должен уметь (У):

использовать информационные ресурсы для поиска и хранения информации (У1);

- обрабатывать текстовую и табличную информацию (У2);
- использовать деловую графику и мультимедиаинформацию (У3);  $\bullet$
- создавать презентации (У4);
- применять антивирусные средства защиты информации (У5);  $\bullet$

читать (интерпретировать) интерфейс специализированного программного обеспечения, находить контекстную помощь, работать с документацией (У6);

применять специализированное программное обеспечение для  $\bullet$ сбора, хранения и обработки бухгалтерской информации в соответствии с изучаемыми профессиональными модулями (У7);

пользоваться автоматизированными системами делопроизводства (У8);

применять методы и средства защиты бухгалтерской информации (У9).

В результате освоения дисциплины обучающийся должен знать (З):

основные методы и средства обработки, хранения, передачи и накопления информации (З1);

назначение, состав, основные характеристики организационной и компьютерной техники (З2);

основные компоненты компьютерных сетей, принципы пакетной передачи данных, организацию межсетевого взаимодействия (З3);

назначение и принципы использования системного и прикладного программного обеспечения (З4);

технологию поиска информации в информационнотелекоммуникационной сети "Интернет" (далее – сеть Интернет) (З5);

принципы защиты информации от несанкционированного доступа (З6);

правовые аспекты использования информационных технологий и программного обеспечения (З7);

основные понятия автоматизированной обработки информации (З8);

направления автоматизации бухгалтерской деятельности (З9);

назначение, принципы организации и эксплуатации бухгалтерских информационных систем (З10);

основные угрозы и методы обеспечения информационной безопасности (З11).

Формами промежуточной аттестации по дисциплине являются домашняя контрольная работа для заочной формы обучения и зачёт.

# **2. КОНТРОЛЬ И ОЦЕНКА РЕЗУЛЬТАТОВ ОСВОЕНИЯ УЧЕБНОЙ**

# **ДИСЦИПЛИНЫ**

# **2.1. Формы и методы контроля результатов обучения**

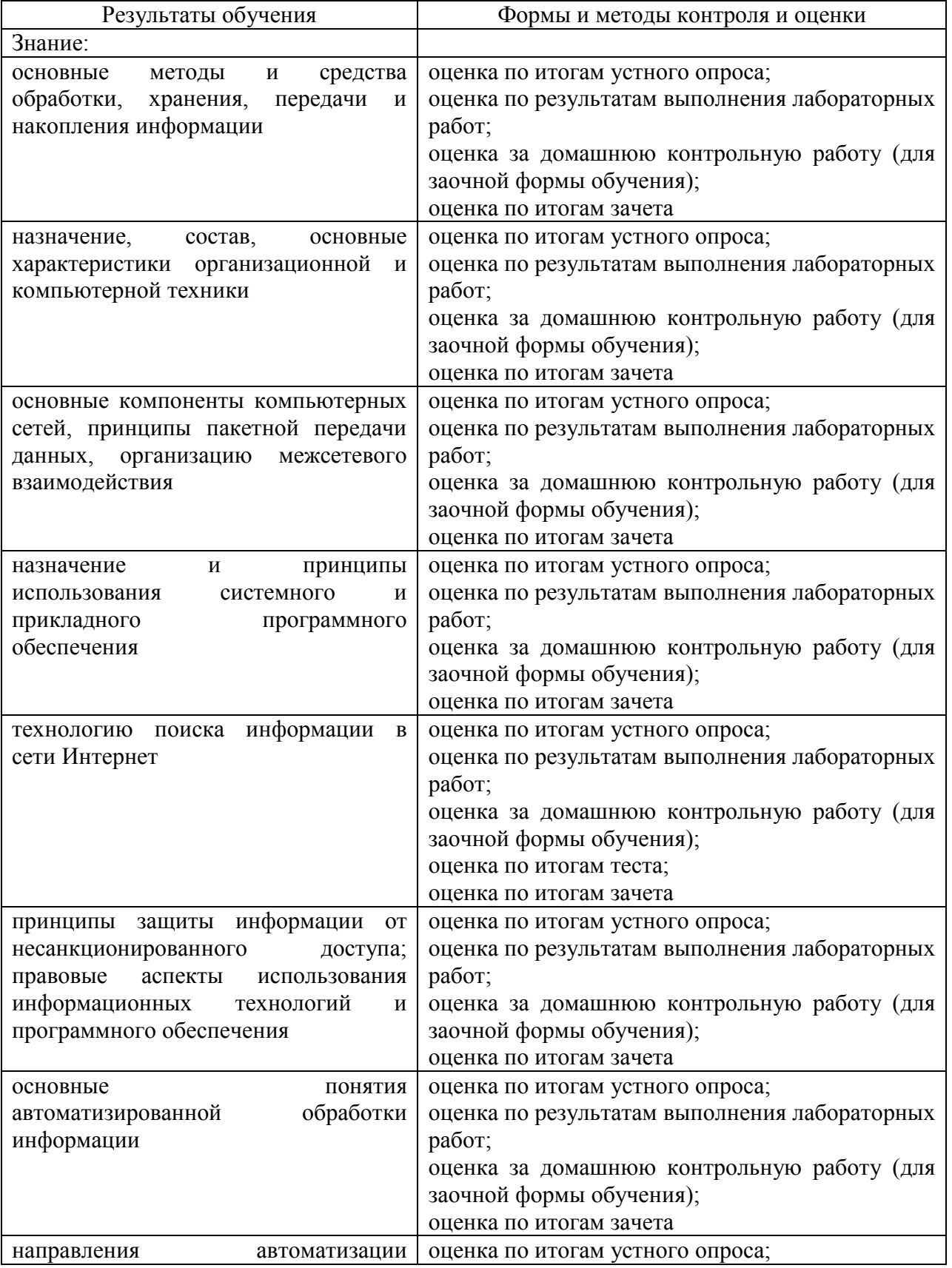

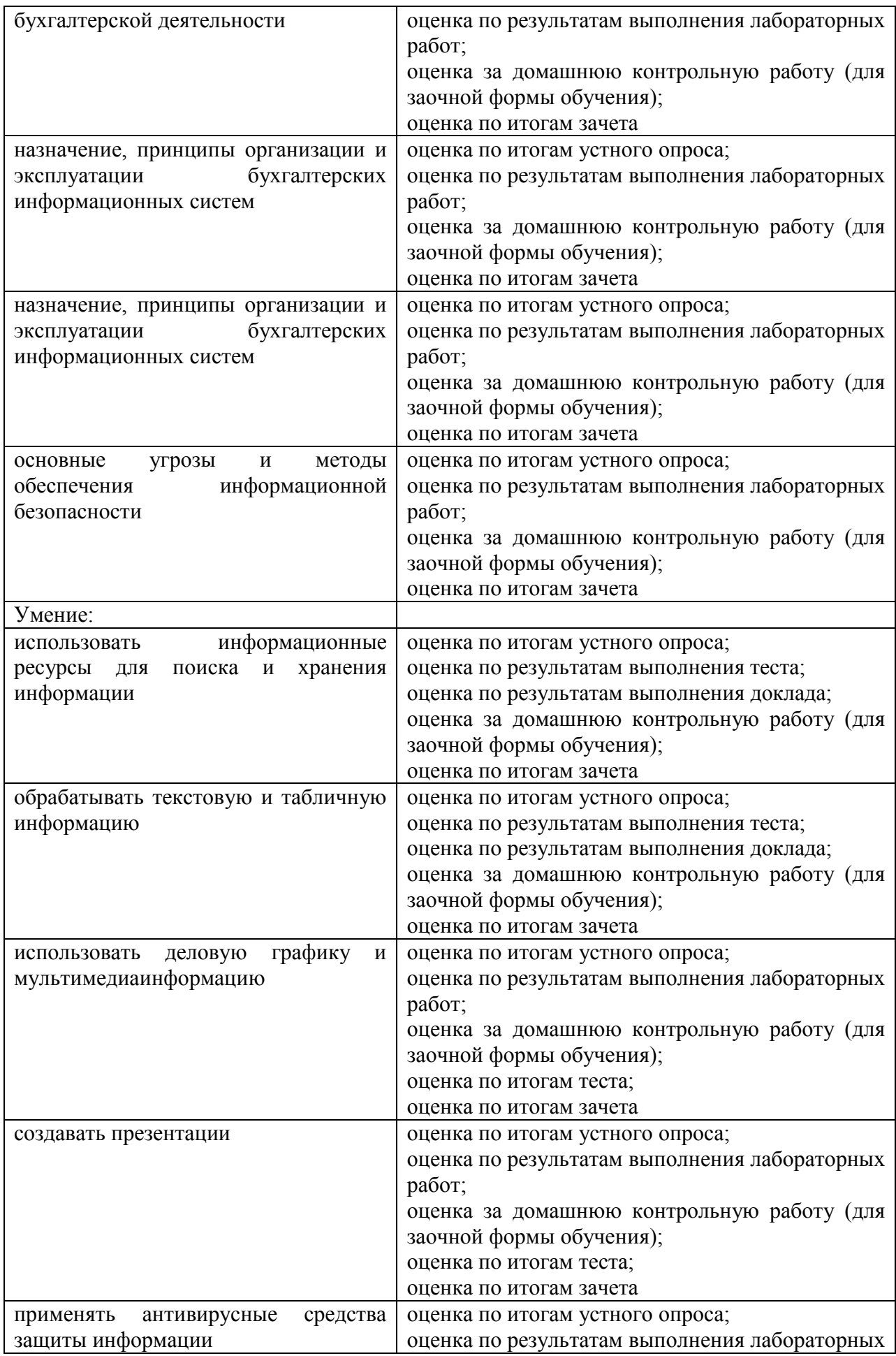

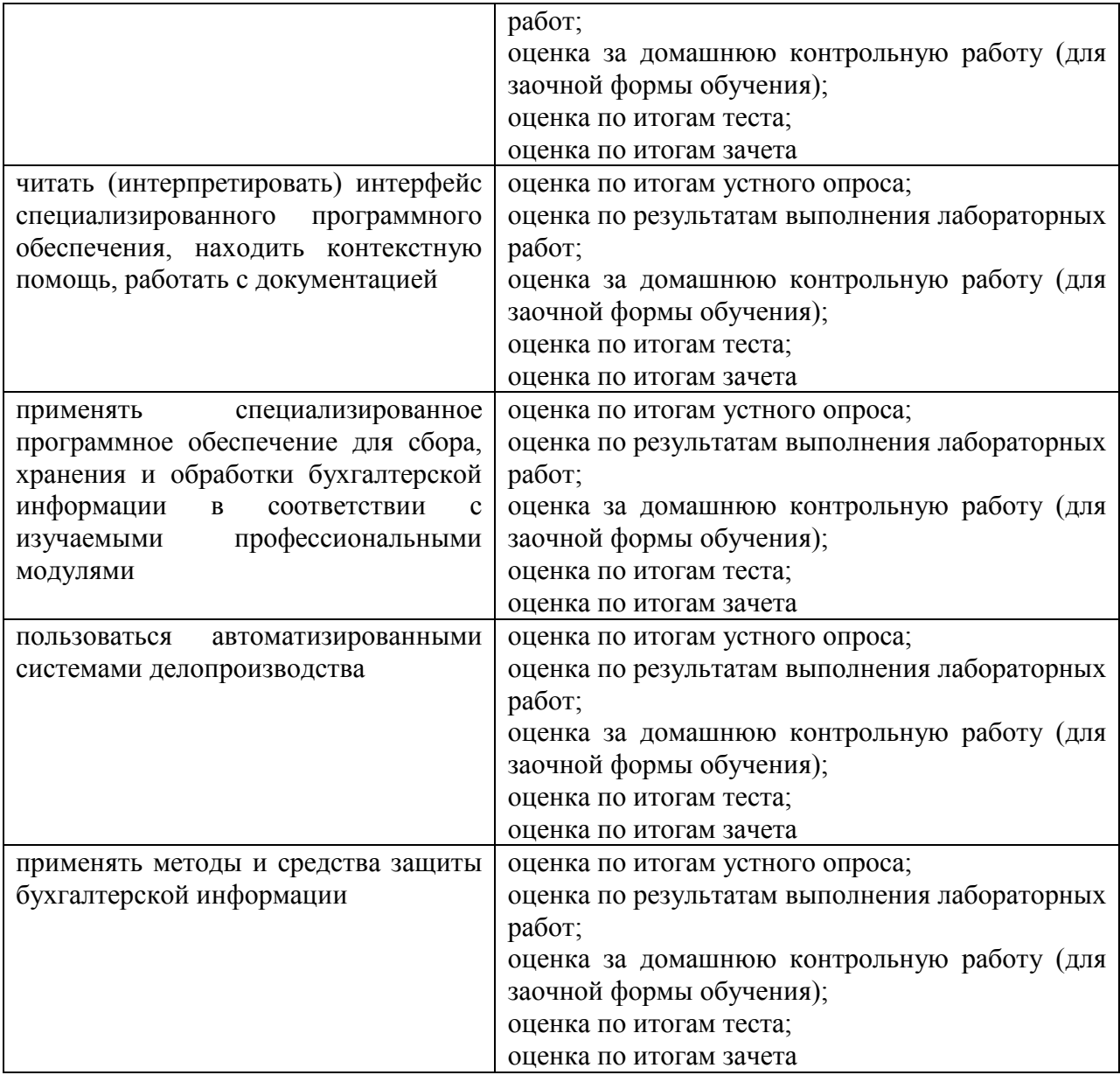

# **2.2. Контроль и оценка результатов освоения дисциплины по темам (разделам)**

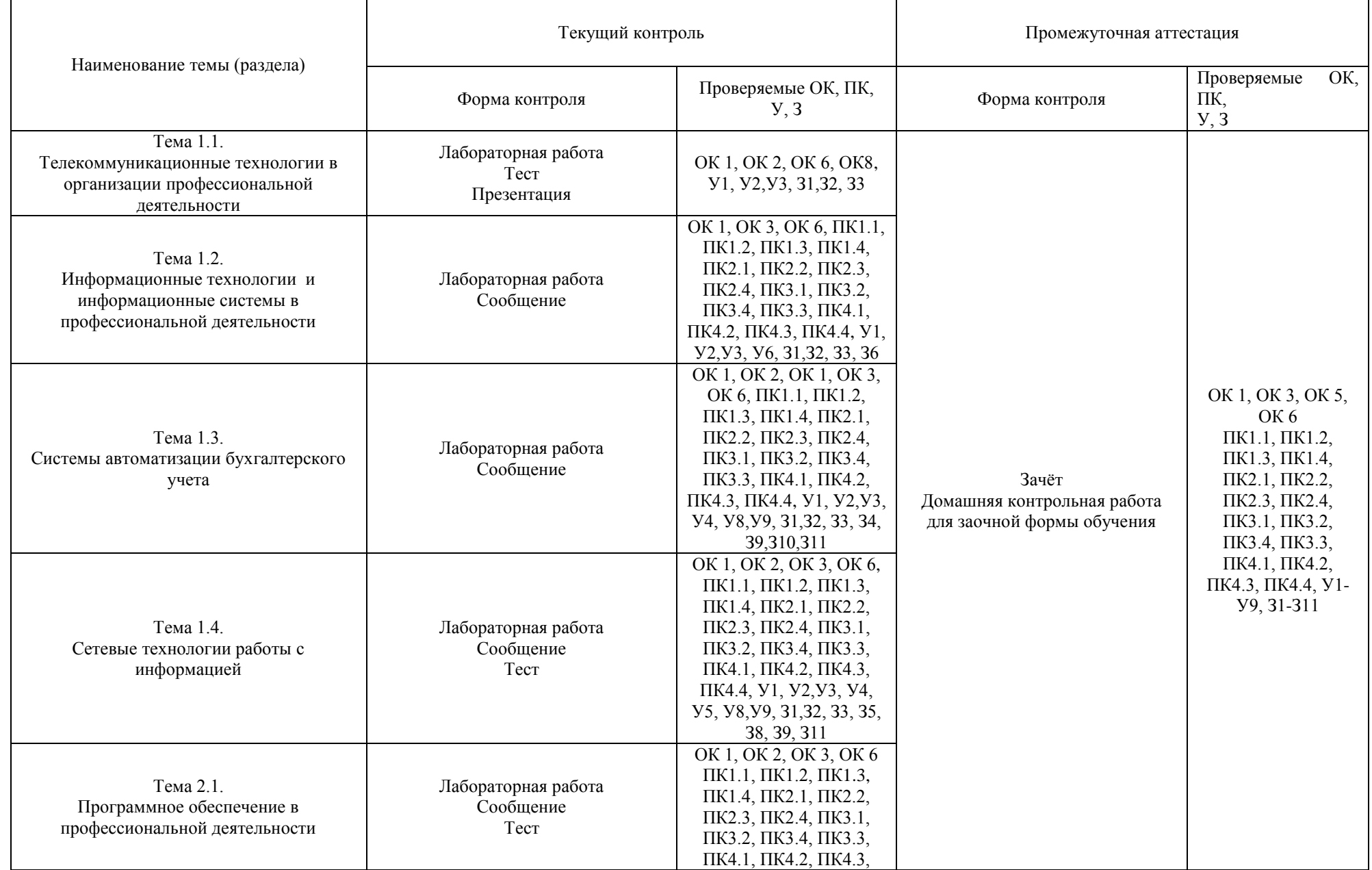

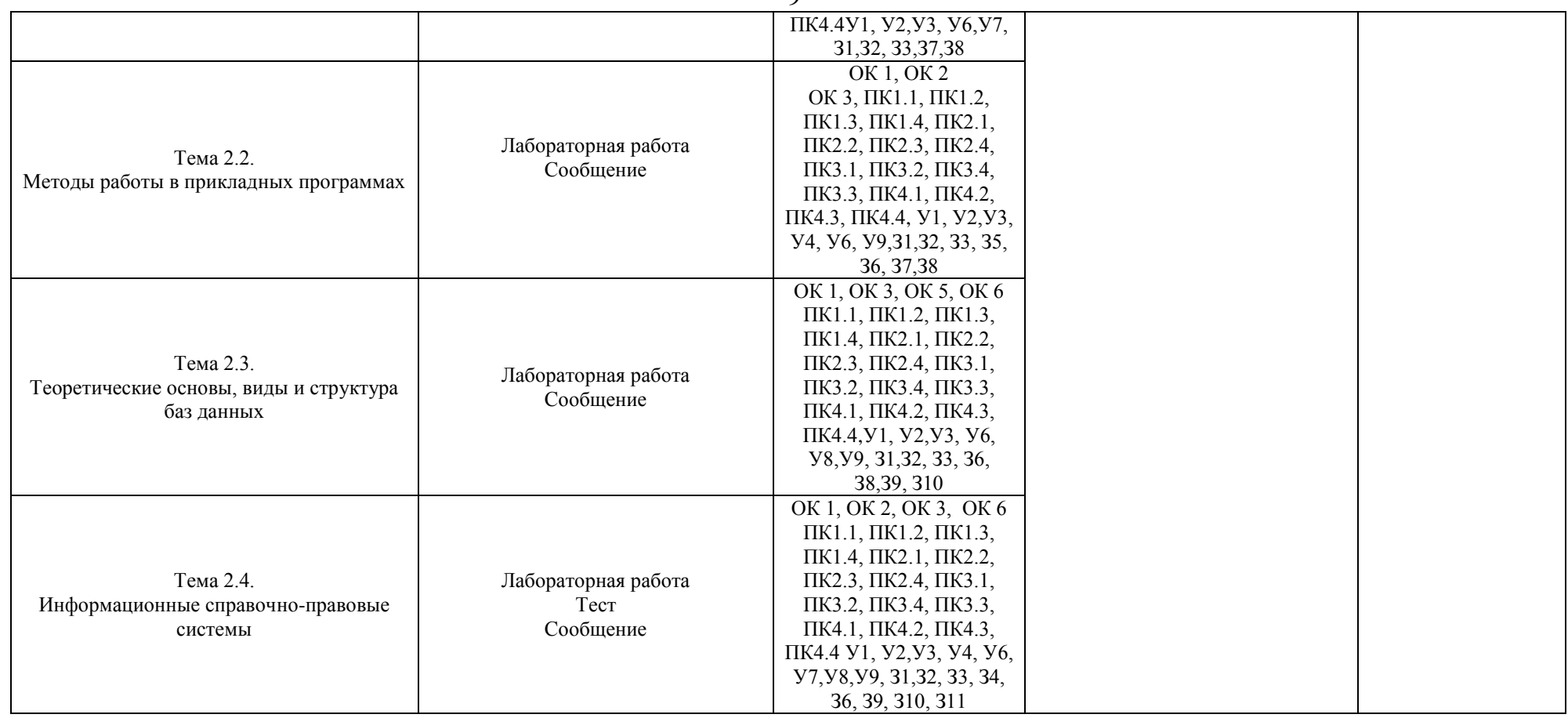

# 3. ТИПОВЫЕ КОНТРОЛЬНО-ОПЕНОЧНЫЕ МАТЕРИАЛЫ ПО УЧЕБНОЙ ДИСЦИПЛИНЕ

#### 3.1. Типовые контрольные задания или иные материалы, необходимые для оценки знаний и умений в процессе освоения учебной дисциплины

#### 3.1.1. Типовые контрольные задания для текущего контроля

Тема  $1.1.$ Телекоммуникационные технологии  $\overline{B}$ организации профессиональной деятельности

Лабораторная работа

Залания:

1. Подготовьте памятку по технике безопасности.

2. Составьте схему расположения технических средств для эргономичной организации рабочего места бухгалтера.

Подготовьте ответы на следующие вопросы:

1. Телекоммуникационные технологии: понятие, структура, функции.

2. Использование компьютерных и телекоммуникационных средств в работе юриста.

3. Сетевые технологии работы с информацией. Ресурсы локальных и глобальных информационных сетей.

4. Работа с электронной почтой.

Подготовьте мультимедийную презентации на тему: «Автоматизированное рабочее место бухгалтера»

**TecT** 

1. ИТ в экономике - это

а) взаимосвязанная совокупность средств, персонала, методов  $\overline{M}$ используемых для хранения, обработки и выдачи информации

b) использование в качестве основного технического средства переработки информации ПК

с) производство товаров, передача информации

2. К процессам, обеспечивающим работу ИТ, относят:

а) ввод информации из внешних или внутренних источников

b) обработка входной информации и представление ее в удобном виде

с) анализ ИТ

d) структурированность решаемых управленческих задач

3. К свойствам ИТ можно отнести:

а) динамичность и развитие

b) системный подход

с) информацию, на основе которой принимаются решения

d) уровень иерархии управления фирмой, на котором решение должно быть принято

4. Результатом внедрения ИТ в экономике способствует:

а) получению более рациональных вариантов решения управленческих задач за счет внедрения математических методов и интеллектуальных систем

b) обеспечению достоверности информации

с) вид используемой информационной технологии

d) отысканию новых рыночных ниш

е) уровень иерархии управления фирмой

f) уменьшению затрат на производство продуктов и услуг

5. К задачам ИС в экономике для любой организации относят:

а) Структура информационных технологий, ее функциональное назначение должны соответствовать целям, стоящим перед организацией

b) привязке к фирме покупателей и поставщиков за счет предоставления им разных скидок и услуг

с) контроль ИТ людьми

d) Производство достоверной, надежной, своевременной  $\mathbf{M}$ систематизированной информации

е) совершенствованию структуры информации потоков  $\boldsymbol{\mathrm{M}}$ системы документооборота в фирме

6. Для создания ИТ в экономике необходима:

а) структура, функция и политика организации

b) цель управления и принимаемых решений

с) компьютерные технологии

d) контроль людьми

7. К функциям управления организации относят:

а) организационную

**b**) плановую

с) учетную

d) стандартные процедуры

е) персонал

f) стимулирования

8. Принятие решения - это

а) степень возрастания власти, ответственности, сложности решаемых задач

b) акт целенаправленного воздействия на объект управления, основанный на

анализе ситуации, определении цели, разработке программы достижения этой цели

с) осуществлением менеджером контроля  $3a$ выполнением планов. расходованием материальных ресурсов

9. К уровням структуры управления организации относятся:

а) операционный, функциональный и стратегический

b) базовый, операционный, функциональный

с) функциональный, прикладной, стратегический

Операционный уровень обеспечивает: 10.

а) решение многократно повторяющихся задач и операций

b) быстрое реагирование на изменения входной текущей информации

с) принятие управленческих решений

d) степень возрастания власти

 $11.$ К учетным задачам можно отнести:

а) бухгалтерский учет

**b**) учет произведенной продукции

с) статистические данные

d) цены конкурентов

12. Функциональный уровень обеспечивает:

а) решение задач, требующих предварительного анализа информации

**b**) анализ задач

с) уменьшение объема решаемых задач по возрастанию их сложности d) статистические данные

Стратегический уровень обеспечивает: 13.

а) выработку управленческих решений, направленных на достижение долгосрочных стратегических целей организации

b) стратегическое планирование

с) сложность решаемых задач

Персоналом стратегического уровня управления являются: 14.

а) менеджеры высшего звена руководства организации

b) менеджеры среднего звена и специалисты

с) исполнители и менеджеры низшего звена

15. Персоналом функционального уровня управления являются:

а) менеджеры высшего звена руководства организации

b) менеджеры среднего звена и специалисты

с) исполнители и менеджеры низшего звена

 $16.$ Персоналом оперативного уровня управления являются:

а) менеджеры высшего звена руководства организации

b) менеджеры среднего звена и специалисты

с) исполнители и менеджеры низшего звена

К структуре ИТ, как совокупности обеспечивающих подсистем  $17<sup>1</sup>$ относят:

а) техническое

b) математическое

с) организационное и правовое обеспечение

d) систему документации

18. Информационное обеспечение - это:

а) совокупность единой системы классификации и кодирования информации

b) унифицированные системы документации

с) схемы информационных потоков, циркулирующих в организации

d) организационное и правовое обеспечение

Создание информационного обеспечения подразумевает: 19.

а) понимание целей, задач, функций всей системы управления организацией

b) совершенствование системы документооборота

с) чрезвычайно большой объем документов для ручной обработки;

d) владение методологией создания концептуальных информационнологических моделей, отражающих взаимосвязь информации

Комплекс технических средств составляют: 20.

а) компьютеры любых моделей

b) подготовку задач к решению на компьютере, включая техническое задание на проектирование ИС и технико-экономическое обоснование ее эффективности

с) разработку управленческих решений по составу и структуре организации, методологии решения задач, направленных на повышение эффективности системы управления.

21. Математическое и программное обеспечение - это:

а) совокупность математических методов

b) моделей, алгоритмов и программ для реализации целей и задач информационной системы

с) типовые задачи управления

К средствам математического обеспечения относятся: 22.

а) средства моделирования процессов управления

b) общесистемные и специальные программные продукты

с) методы математического программирования, математической статистики, теории массового обслуживания

В состав программного обеспечения входят: 23.

а) общесистемные и специальные программные продукты

b) техническая документация

с) типовые задачи управления

Техническая документация на разработку программных 24. средств содержит:

а) описание задач,

b) задание на алгоритмизацию,

с) экономико-математическую модель задачи, контрольные примеры

d) понимание целей, задач, функций всей системы управления организацией

Организационное обеспечение - это: 25.

а) совокупность методов и средств, регламентирующих взаимодействие работников с техническими средствами и между собой в процессе разработки и эксплуатации информационной системы

b) совокупность правовых норм, определяющих создание, юридический статус и функционирование информационных систем, регламентирующих порядок получения, преобразования и использования информации

разработанных при с) совокупность программ, создании конкретной информационной системы

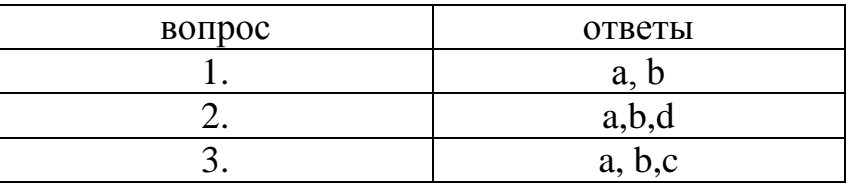

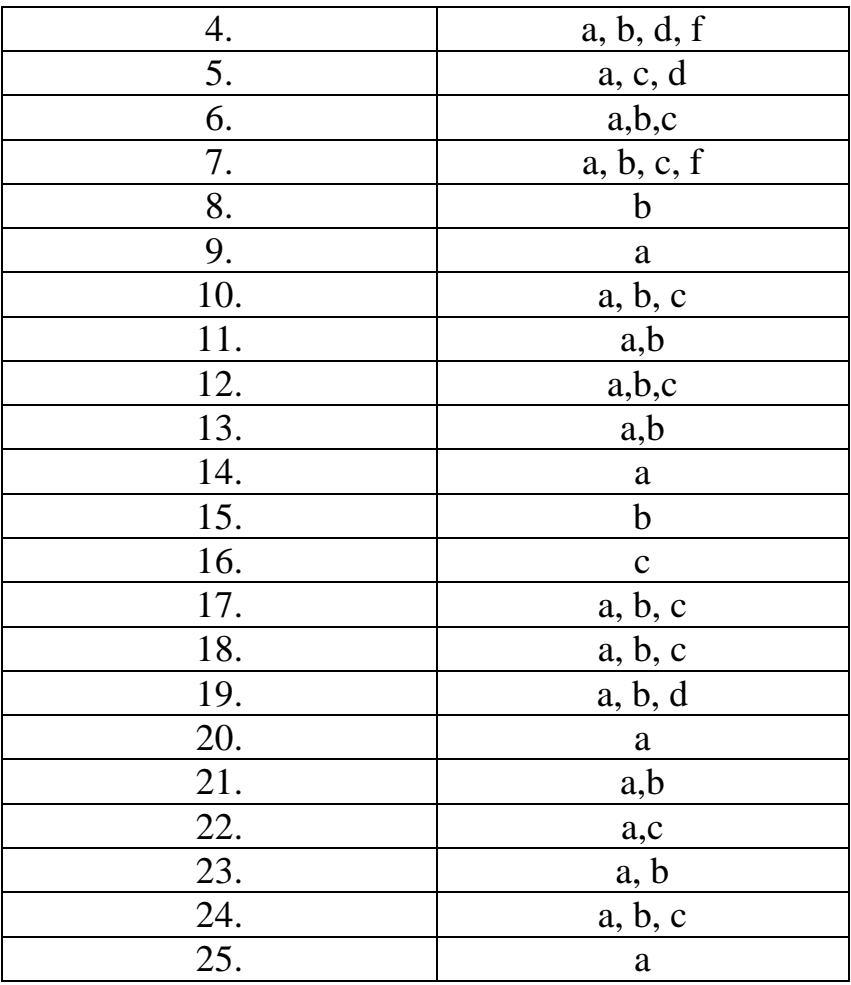

Тема 1.2. Информационные технологии и информационные системы в профессиональной деятельности.

Лабораторная работа

Задание 1. Требуется найти постановление Правительства РФ «О трудовых книжках».

Задание 2. Требуется найти План счетов бухгалтерского учёта в бюджетных организациях.

Подготовьте ответы на следующие вопросы:

1. Информационные технологии: понятие, состав, функции, использование в профессиональной деятельности.

Подготовьте сообщение на тему: «Информационные системы: понятие, классификация, структура, назначение»

Тема 1.3. Системы автоматизации бухгалтерского учета Лабораторная работа Задание 1. Заполните окно Сведения об организации

Задание 2. Введите в справочник Виды продукции (работ, услуг) новую запись как показано на рисунке:

Измените наименование записи на «Производство одежды», а Тип номенклатуры на «Продукция».

Заполните справочник подразделения как показано на рисунке:

Подготовьте ответы на следующие вопросы:

1. 1. Настройка программы 1С: Бухгалтерия на ведение учета на конкретном предприятии

2. Создание сведений об организации

3. Заполнение справочников в программе

4. Формирование аналитического учета

Подготовьте сообщение на тему: «Российские программы бухгалтерского учета»

Тема 1.4. Сетевые технологии работы с информацией.

Лабораторная работа

Задание 1. Выберите в главном меню **Сервис** команду **Общая настройка** и установите те значения, которые показаны на рисунках. При необходимости занесите в справочники недостающие элементы. По окончании ввода нажмите кнопку **ОК**.

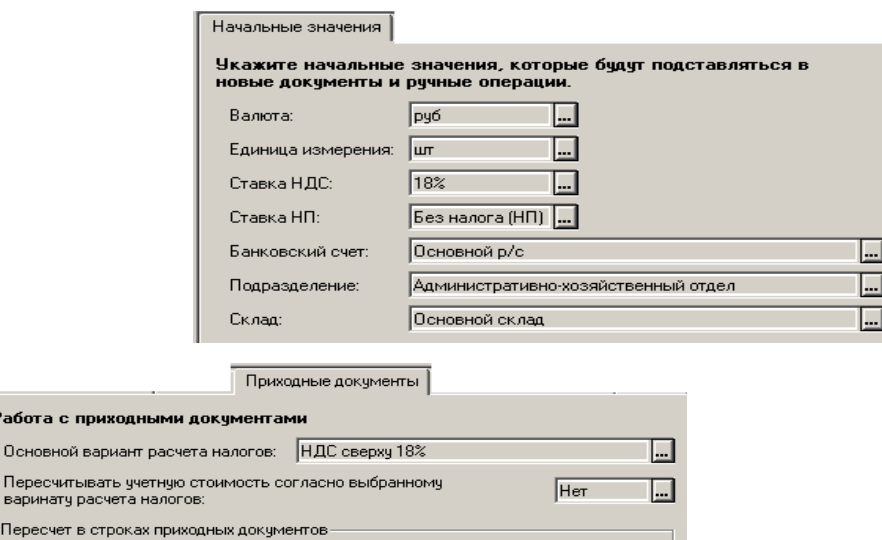

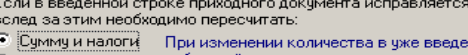

.<br>Работа с приходнь Основной валиант г .<br>Пересчитывать учет<br>варинату расчета на

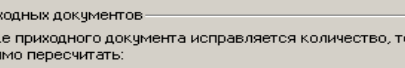

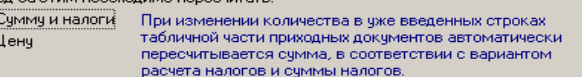

Задание 2. Установите рабочую дату на 03 января текущего года на вкладке Общие окна Настойка параметров системы. После нажмите кнопку ОК.

Откройте список констант, изучите их состав, найдите константу Метод определения выручки от реализации и установите ее значение «По оплате».

Подготовьте ответы на следующие вопросы:

Поиск заданной информации в глобальной сети и передача ее по  $1<sup>1</sup>$ локальной сети.

Возможности сетевых технологий работы с информацией. Организация  $\mathcal{D}$ работы с электронной почтой.

Подготовьте реферат на тему: «Классификация и применение компьютерных сетей»

#### Тест

1. Назначение программ оболочек:

а) предоставление возможности написания программ

b) облегчение взаимодействия пользователя с компьютером

с) защита операционной системы

d) перечислены в пунктах 1-3

2. Поименованная совокупность данных, хранимая во внешней памяти, - это:

- а) файловая система
- **b**) директорий
- с) файл
- d) запись

3. Транслятор - это программа, которая:

а) предоставляет средства для просмотра и изменения значений переменных

b) подключает к исходному объектному модулю объектные модули соответствующих подпрограмм

с) переводит текст программы в машинный код

d) распознает и выполняет команды программы

4. Под термином "кегль" понимают:

а) размер полосы набора

**b**) размер шрифта

с) расстояние между строками

d) начертание шрифта

5. Колонтитул это:

а) рисунок, связанный с началом абзаца

b) инструмент, позволяющий упростить форматирование титульной страницы документа

с) текст и/или рисунок (номер страницы, дата печати документа, эмблема организации, название документа, имя файла, фамилия автора и т. п.), который печатается внизу или вверху каждой страницы документа

d) заголовок, выполненный основным текстом с отступом

- 6. Редактор Paint используется:
	- а) для работы базы данных
	- b) для создания звуковых сигналов
	- с) для создания текстовых документов
	- d) для создания рисунков

7. Отличительной чертой реляционной базы данных является:

а) подчиненность объектов нижнего уровня объектам верхнего уровня

b) возможность поиска данных по ключу

с) то, что отношения между объектами определяются как "многие ко многим"

d) то, что каждая запись в таблице содержит информацию, относящуюся только к одному конкретному объекту

8. Чтобы изменить структуру или шаблон формы в СУБД, нужно открыть форму в режиме:

а) таблицы

**b**) конструктора

с) формы

d) предварительного просмотра

9. Редакторы электронных таблиц - это:

- а) СУБД
- **b**) текстовые редакторы
- с) графические редакторы
- d) электронные таблицы

10. Какое из следующих качеств необязательно присуще программе-вирусу:

- а) самостоятельно запускается;
- b) присоединяет свой код к кодам других программ;
- с) занимает малый объем памяти;
- d) приводит к потере информации.
- 11. Переменная это:
	- а) объект, способный принимать различные значения;
	- b) динамический объект.
	- с) значения чисел:

d) меняющееся число;

12. Сигнал будет дискретным в случае:

а) когда источник вырабатывает непрерывное сообщение;

b) когда параметр сигнала принимает последовательное во времени конечное число значений;

с) когда передается с помощью волны;

d) когда источником посылается всего один бит/с.

13. Информационные системы - это:

а) компьютерные сети;

b) хранилище информации;

с) системы, управляющие работой компьютера;

d) системы хранения, обработки и передачи информации в специально организованной форме.

14. Сервер  $-$  это:

а) мультимедийный компьютер с модемом.

b) один или несколько мощных компьютеров для обслуживания сети;

с) высокопроизводительный компьютер;

d) хранитель программы начальной загрузки;

15. К прикладному программному обеспечению относятся:

а) системы обработки текстов, электронные процессоры, базы данных

b) решение вопросов об анализе потоков информации в различных сложных системах

с) поисковые системы, глобальные системы хранения  $\overline{M}$ поиска информации

d) новые языки программирования и компиляторы к ним, интерфейсные системы

16. Принципиальным отличием ОС Windows от ОС MS DOS является:

а) многозадачность

b) возможность обмена данными между работающими программами

с) графический интерфейс

d) перечислены в п. 1-3

17. Основными компонентами в составе ОС являются:

а) утилиты, командный процессор, ядро

b) резидентные программы, ядро, командный процессор, материнская

плата

с) резидентные программы, программы оболочки, утилиты

d) утилиты, командный процессор, центральный процессор

18. Компоновкой называется:

а) процесс описания переменных в программе

b) проверка, не нарушены ли формальные правила, содержащиеся в данном языке программирования

с) просмотр и изменение значений переменных в ходе отладки программ

d) подключение к исходному объектному модулю объектных модулей соответствующих подпрограмм

19. Следующая последовательность действий: выделить нужный участок текста; нажать на нем левую клавишу мыши и, удерживая ее, передвигать мышь до нужного места текстового редактора приведет:

а) к копированию выделенного участка текста

b) к удалению выделенного участка текста в буфер

с) к замене текущего текста на выделенный

d) к перемещению выделенного текста в новое место

20. В текстовых редакторах и настольных издательских системах, как правило, с помощью клавиш Alt + F4 происходит:

а) переход в окно с предыдущей программой

b) переход в окно со следующей программой

с) открытие файла

d) выход из программы

21. Следующая последовательность действий: установить указатель мыши на полосе выделения рядом с текстом; нажать левую клавишу мыши и, удерживая ее, передвигать мышь в нужном направлении приведет:

а) к удалению текста

**b**) к перемещению текста

с) к вылелению текста

d) к копированию текста в буфер

22. Способ реализации построения изображений на экране дисплея, при котором изображение представлено прямоугольной матрицей точек, имеющих свой цвет из заданной палитры, называется:

- а) растровым
- **b**) мозаичным
- с) пиксельным
- d) графическим

23. Макрос – это:

а) объект, представляющий собой структурированное описание одного нескольких действий

**b**) текстовый редактор

с) язык программирования

d) часть командного процессора

24. К основным функциям СУБД не относится:

а) определение данных

**b**) хранение данных

с) обработка данных

d) управление данными

25. В ячейку электронной таблицы нельзя ввести:

- а) формулу
- **b**) иллюстрацию
- с) текст
- d) число

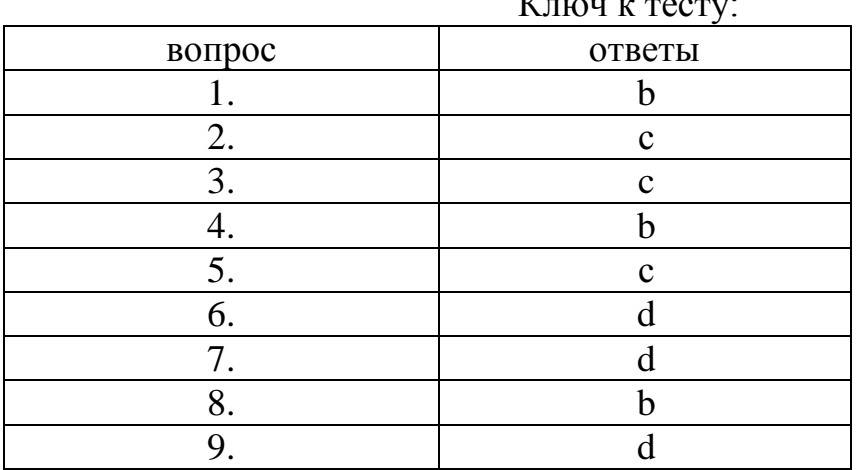

# $\mathbf{r}$

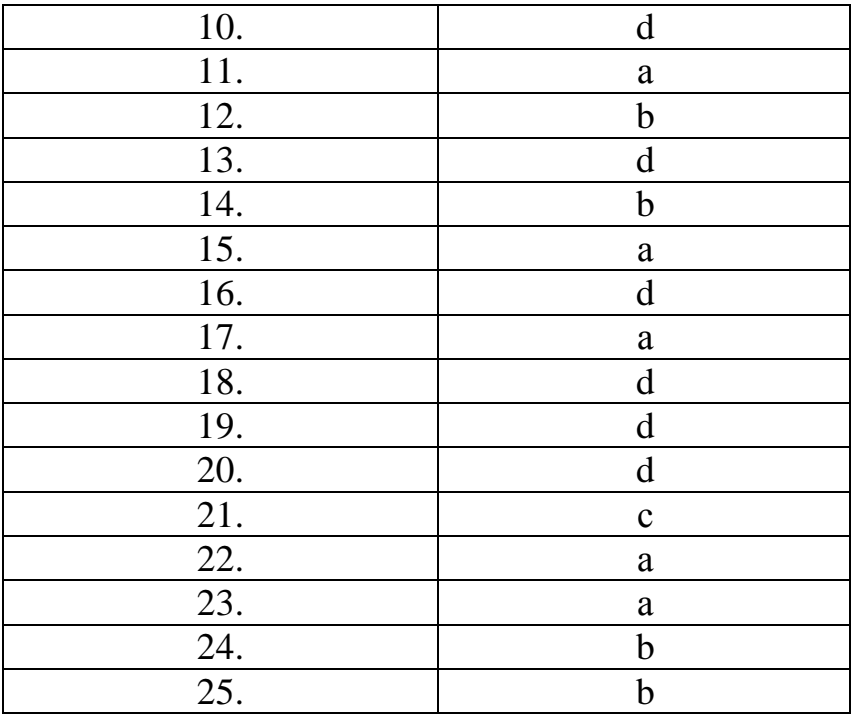

## **Раздел 2. Программное обеспечение в работе бухгалтера**

Тема 2.1. Программное обеспечение в профессиональной деятельности.

Лабораторная работа

Задание 1. Примите на работу директора:

Выберите в главном меню **Документы** подменю **Зарплата** команду  $\bullet$ 

# **Приказ о приеме на работу**;

- Заполните все вкладки нового документа как показано на рисунках;  $\bullet$
- Посмотрите печатную форму приказа, нажав кнопку **Печать**;  $\bullet$
- Сохраните приказ, нажав кнопку **ОК**, и проведите его. $\bullet$

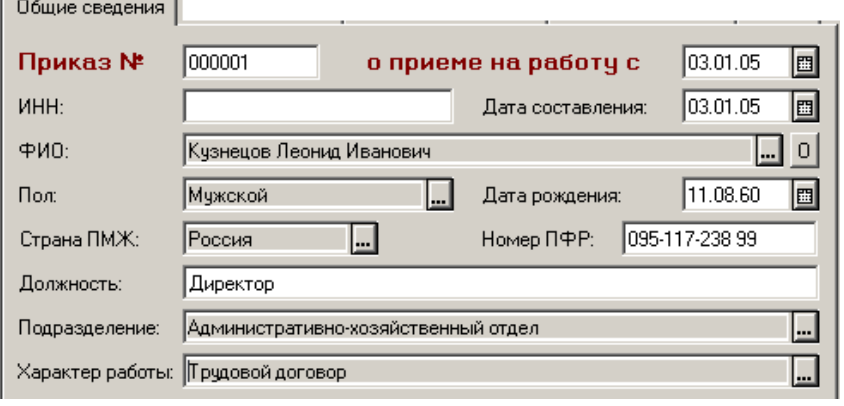

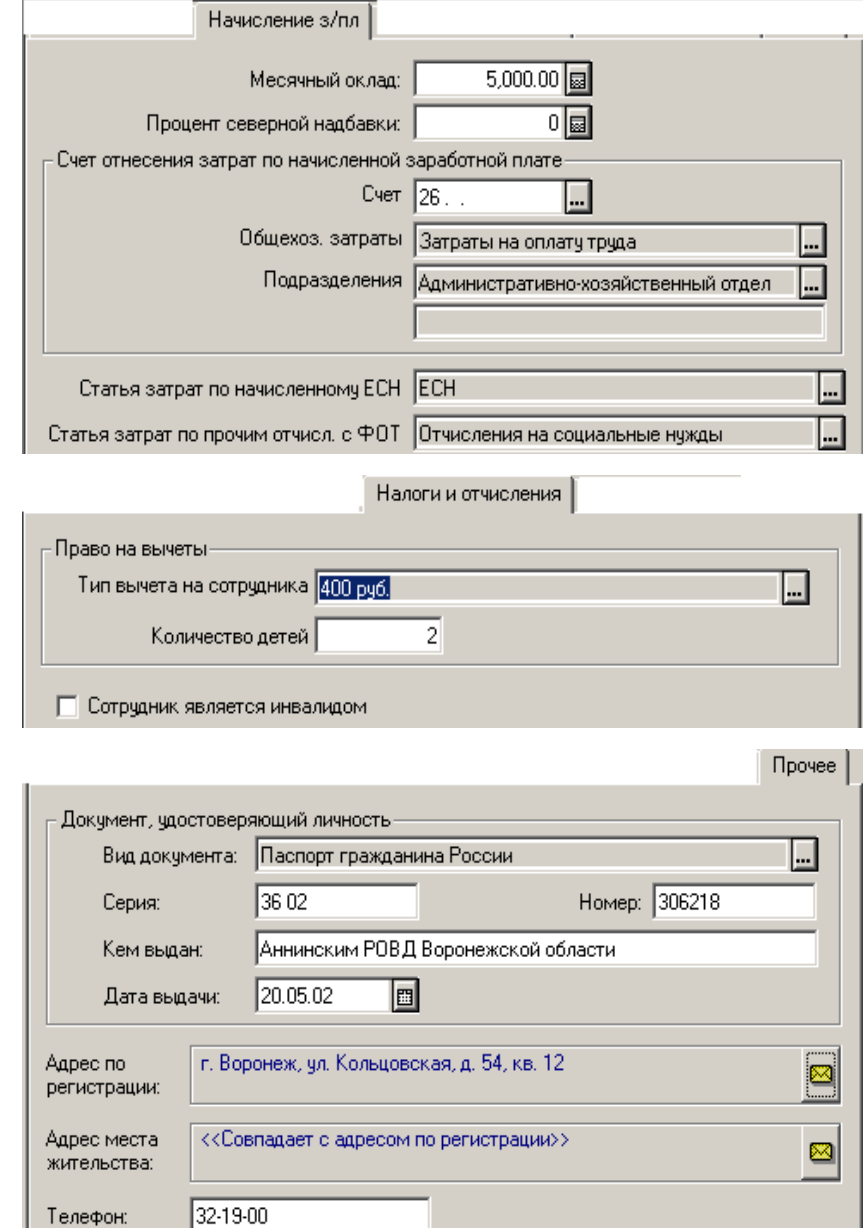

Задание 2. Примите на работу гл. бухгалтера (Ваши данные), оклад 4000 р., кассира (Волкова Ирина Александровна, оклад 3000 р., дата рождения 03.05.78 г., дочь, паспортные данные и адрес ввести любые), секретаря (Смирнова Татьяна Сергеевна, оклад 2500 р., дата рождения 19.08.81 г.).

Подготовьте ответы на следующие вопросы:

- 1. Системное и сервисное программное обеспечение
- 2. Программное обеспечение в профессиональной деятельности

Подготовьте реферат на тему: «Возможности программ анализа финансового состояния предприятия».

**Tect** 

1. Какой объект нельзя вставить в слайд?

а) таблицу MS Excel

b) функцию BIOS

с) Аудиозапись

d) Вилеоклип

2. Международный договор - это:

а) нормативные правовые акты, принимаемые путем референдума или законодательным органом РФ и регулирующие наиболее значимые общественные отношения

b) нормативный правовой акт, регулирующий отношения Российской Федерации с иностранным государством или международной организацией

с) материалы  $\mathbf{M}$ сведения законодательстве  $\overline{0}$  $\mathbf{M}$ практике  $er$ осуществления (применения). влекущие последствий He правовых  $\mathbf{V}$ обеспечивающие эффективную реализацию правовых норм

d) информация правового характера, имеющая юридическое значение, это информация, исходящая от различных субъектов права, не имеющих властных полномочий, и направленная на создание (изменение, прекращение) конкретных правоотношений

3. Сеть класса С содержит:

- а) 25 компьютеров
- b) более 16 млн компьютеров
- с) более 200 компьютеров
- d) более 65000 компьютеров
- 4. Акты Президента РФ принимаются в форме:
	- а) Указов
	- **b)** Постановлений
	- с) Распоряжений
	- d) указов и распоряжений
- 5. Стример устройство для записи и воспроизведения цифровой информации на:
	- а) компакт-диск
	- b) кассету с магнитной лентой
	- с) DVD-диск
	- d) дискету
- 6. Драйверы это:

а) электронно-механические части НЖМД

b) компоненты операционной системы, обеспечивающие взаимодействие программ друг с другом

с) программы, обеспечивающие взаимодействие других программ с периферийными устройствами

d) съемные магнитные носители для постоянного хранения информации

- 7. Создать поле заполнения можно из раздела меню:
	- а) Сервис

 $b)$  Формат

с) Вставка

 $d$ ) Правка

- 8. Назначение ОС это:
	- а) ввод-вывод и запуск приложений
	- b) повышение производительности вычислительной системы
	- с) аутентификация и авторизация пользователей
	- d) ввод-вывод и запуск приложений
- 9. Презентацию нельзя сохранить в формате:
	- a) Html
	- b) Jpeg
	- $c)$  Gif
	- $d$ ) xls

10.В ячейку А1 электронной таблицы 1 не может быть вписано:

а) целое число

**b) действительное число** 

- с) диаграмма
- $d$ ) текст
- 11. Размер бумаги, ориентация листа и размеры полей устанавливаются при помощи пунктов меню:
	- а) Файл Параметры страницы
	- b) Файл Печать
	- с) Файл Свойства
	- d) Сервис Настройка

12. Информация правового характера, имеющая юридическое значение, - это:

 $\overline{M}$ а) материалы  $\overline{M}$ сведения  $\Omega$ законодательстве практике  $er$ осушествления (применения). последствий He влекушие правовых  $\overline{M}$ обеспечивающие эффективную реализацию правовых норм

b) информация, исходящая от полномочных государственных органов, имеющая юридическое значение и направленная на регулирование общественных отношений

с) информация, исходящая от различных субъектов права, не имеющих властных полномочий, и направленная на создание (изменение, прекращение) конкретных правоотношений

d) массив правовых актов и тесно связанных с ними справочных, нормативно - технических и научных материалов, охватывающих все сферы правовой деятельности

13. При печати на каждом листе формата А4 нельзя разместить:

- а) ровно 4 слайда
- b) ровно 3 слайда
- с) ровно 8 слайдов
- d) ровно 6 слайдов

14. Вставлять в слайд автофигуры:

а) можно в любое место слайда

- b) можно только в специальную область слайда графическое полотно
- c) можно только в область текста
- d) можно только в область графического изображения
- 15.Задать фон и обрамление текста абзаца можно в разделе меню:
	- a) Вид
	- b) Правка
	- c) Файл
	- d) формат
- 16.Виды координатных манипуляторов:
	- a) Трекбол
	- b) сенсорный экран
	- c) Сканер
	- d) Мышь
- 17.Редактор не позволяет сохранить документ в формате:
	- a) Txt
	- b) Avi
	- c) Html
	- d) Rtf
- 18.В слайд вставлен звуковой объект. Как можно отрегулировать продолжительность звучания мелодии?
	- a) контекстное меню настройка действия
	- b) контекстное меню звук
	- c) контекстное меню изменить звуковой объект
	- d) контекстное меню настройка анимации
- 19.В 12-и ячейках столбца записаны значения прибыли торговой точки за каждый месяц в течение года. Какой тип диаграммы нецелесообразно использовать, для того чтобы отобразить рост прибыли за год?
	- a) плоскую гистограмму
	- b) график
	- c) объемную гистограмму
	- d) круговую диаграмму
- 20.Для того, чтобы выделить несколько ячеек, находящихся в разных частях листа, необходимо:
	- a) выделять каждую ячейку двойным щелчком
	- b) выделять каждую ячейку щелчком мыши при нажатой клавише Ctrl
	- c) выделять каждую ячейку щелчком мыши при нажатой клавише Alt
	- d) выделять каждую ячейку щелчком правой кнопки мыши
- 21.Программы, выполняемые в фоновом режиме:
	- a) обеспечивают просмотр пользователем каких-либо данных
	- b) интегрированный офисный пакет программ
	- c) осуществляют диалоговый ввод информации
	- d) не требуют непосредственного диалога с пользователем
- 22.Схема данных используется для
	- a) ввода данных

с) редактирования структуры объекта

d) экспорта объектов в другие базы данных

23. Система команд процессора устанавливается:

а) программно, при загрузке соответствующего драйвера

b) аппаратно, при изготовлении материнской платы

с) любой программой при ее работе

d) программно, при загрузке операционной системы

е) аппаратно, при изготовлении процессора

24. Текст объекта Word Art не может быть:

- а) Объемным
- **b**) Фигурным
- с) Цветным
- d) зачеркнутым

25. Утилита, предназначенная работы ДЛЯ оптимизации диска  $\boldsymbol{\mathit{H}}$ повышения скорости доступа к нему:

а) резервирования и восстановления файлов

**b**) проверки диска

с) дефрагментации диска

d) уплотнения диска

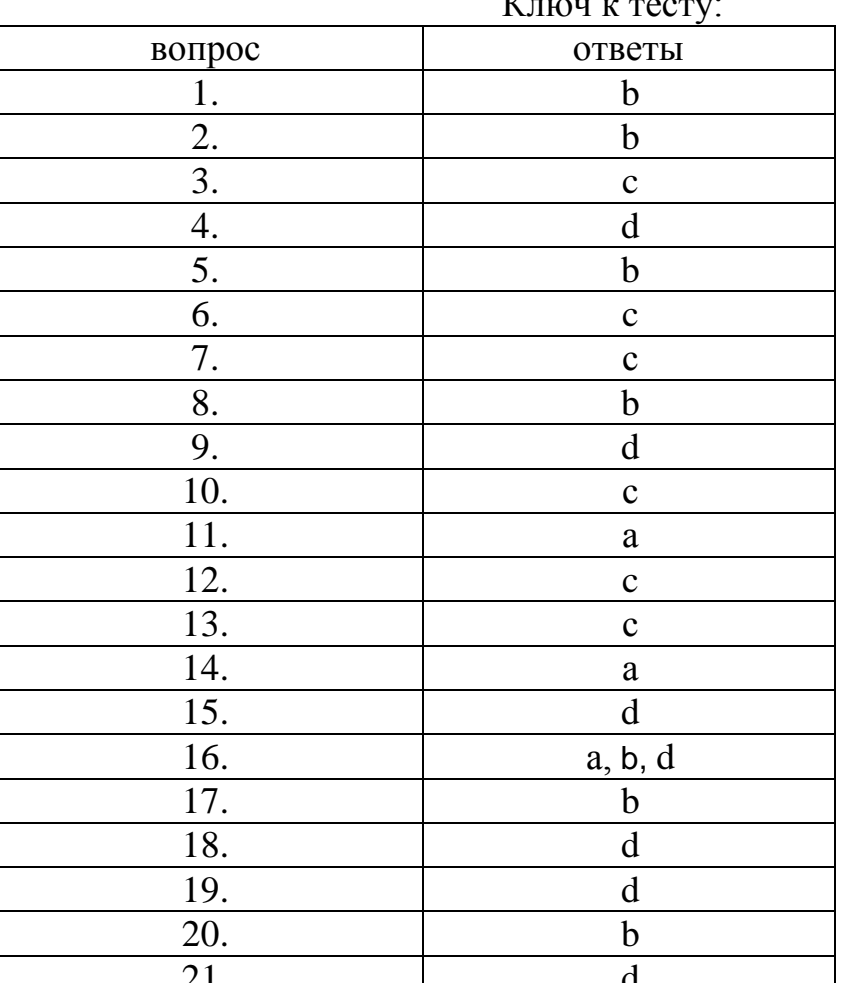

 $\mathbf{r}$ 

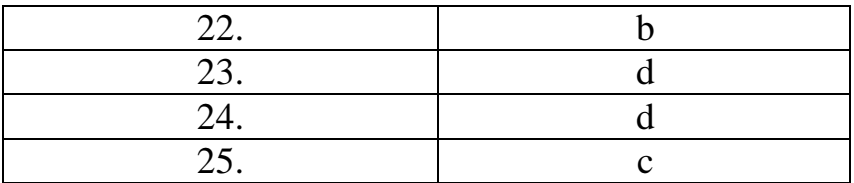

Тема 2.2. Методы работы в прикладных программах.

# Лабораторная работа

Задание 1. Создайте деревья групп в справочниках Номенклатура, Материалы и Контрагенты как показано на рисунках.

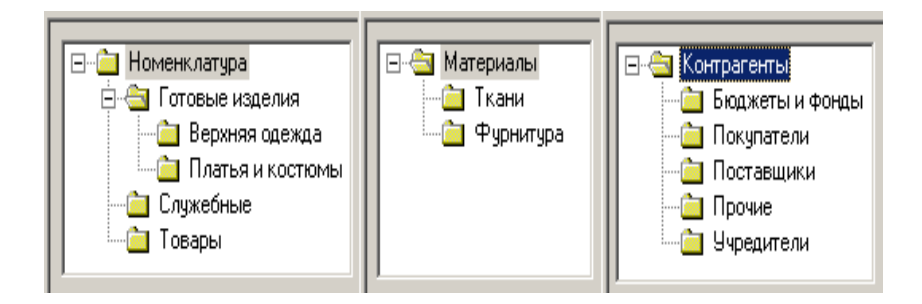

В распоряжении ООО «Стиль» находятся два склада: Основной склад и Склад готовой продукции. Добавьте в справочник **Места хранения МПЗ** недостающую запись.

Внесите в справочник **Номенклатура** (группа **Готовые изделия/Платья и костюмы**) данные о первой модели как показано на рисунке:

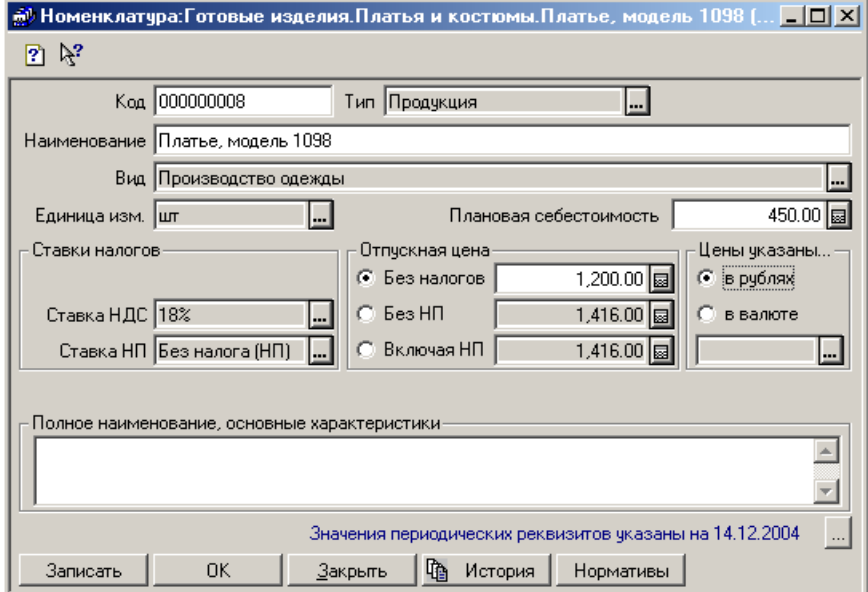

Вторую модель ввести копированием, изменив номер модели на 1099, пл. себестоимость на 490 р., отпускную цену без налогов на 1300 р.

Введите данные о контрагентах из следующей таблиц:

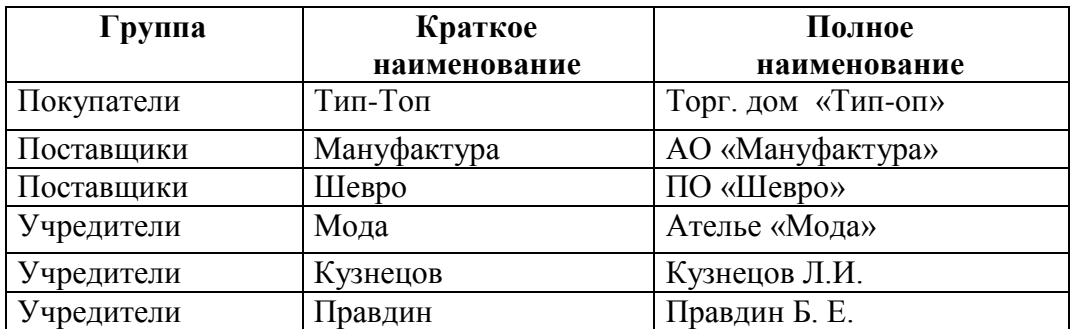

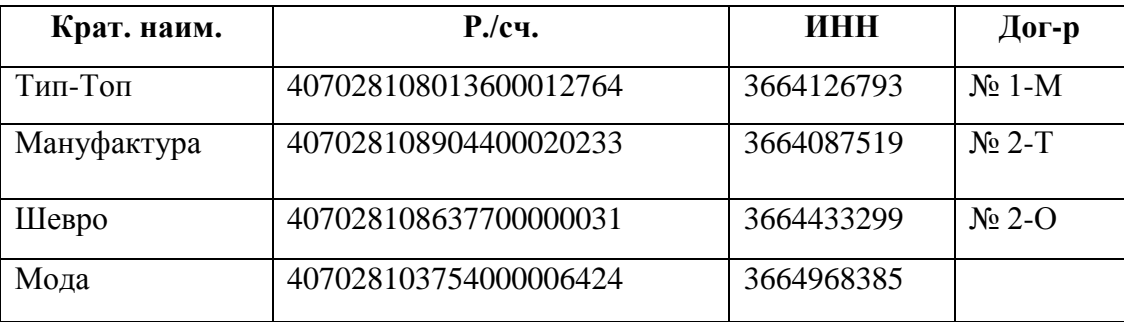

Адреса, телефоны и паспортные данные (у физ. лиц) ввести самостоятельно. При заполнении договоров отключите флажок у ниже показанного свойства.

П Использовать документы по договору для автоматического формирования книги покупок и книги продаж

Подготовьте ответы на следующие вопросы:

- 1. Инструменты работы в прикладных программах
- 2. Обработка и хранение информации прикладных системах

Подготовьте реферат на тему: «Методы информационных технологий в системе работы организации».

Тема 2.3. Теоретические основы, виды и структура баз данных.

Лабораторная работа

Задание 1. Откройте справочник **Сотрудники** и создайте следующее дерево групп:

Переместите ранее созданные записи об ответственных лицах в группу **АХО**. Закройте справочник **Сотрудники**.

ООО «Стиль» будет продавать в розницу женские перчатки и сумки. Добавьте в группу **Товары** справочника **Номенклатура** две новые записи.

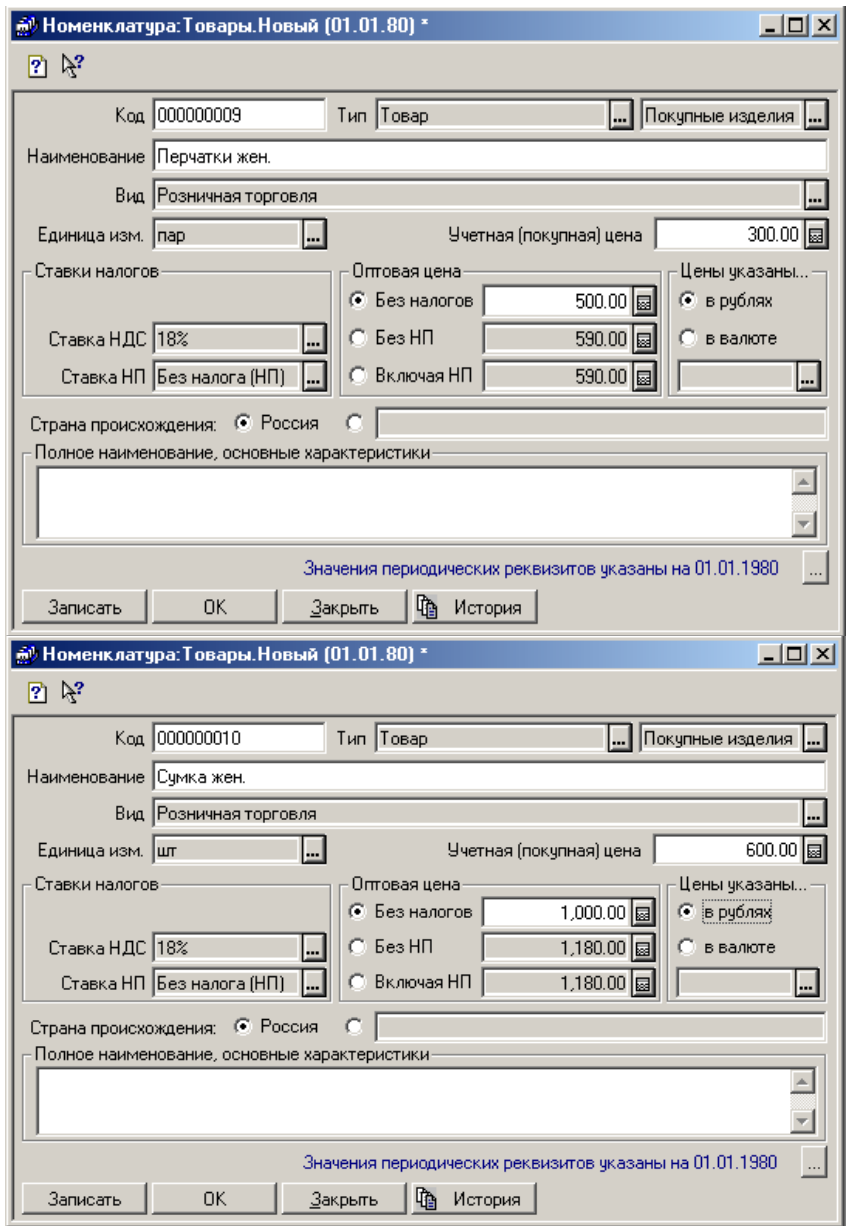

Откройте справочник **Статьи затрат на производство**, отредактируйте записи и введите новые так, как показано на рисунке.

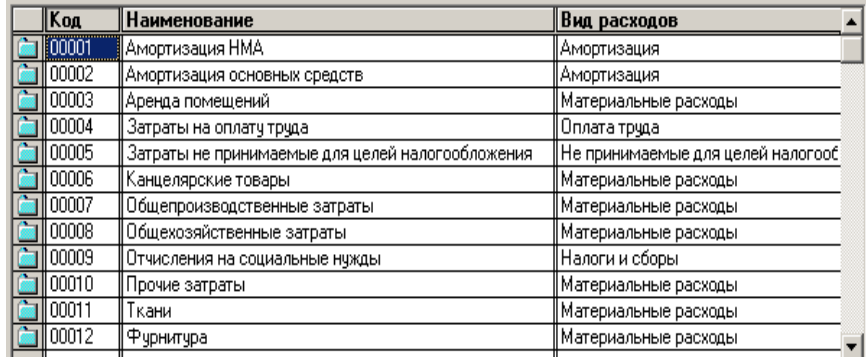

Откройте справочник **Статьи общехозяйственных затрат**, отредактируйте записи и введите новые так, как показано на рисунке.

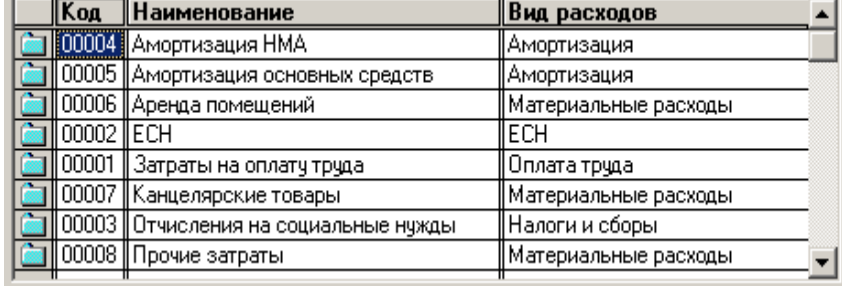

Откройте справочник **Статьи общепроизводственных затрат**, отредактируйте записи и введите новые так, как показано на рисунке.

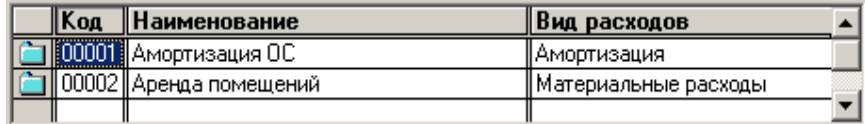

Откройте справочник **Статьи издержек обращения**, отредактируйте записи и введите новые так, как показано на рисунке.

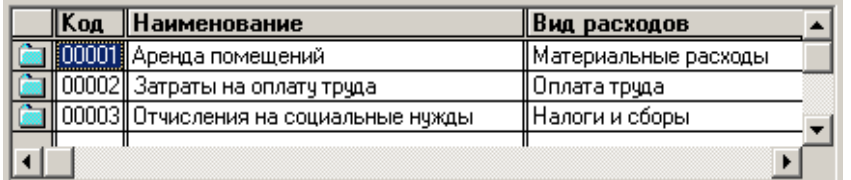

Подготовьте ответы на следующие вопросы:

- 1. Структура баз данных
- 2. Создание базы данных

Подготовьте реферат на тему: «Применение баз данных для хранения и обмена информации в профессиональной деятельности».

Тема 2.4. Информационные справочно-правовые системы.

Лабораторная работа

Задание 1. Установите рабочую дату на 05 января текущего года.

Примите работу двух новых сотрудниц: Белкина Ольга Федоровна на должность портнихи с окладом 3000 р., Стрелкина Нина Васильевна на должность закройщицы с окладом 3500 р. Оформите прием с помощью документа **Приказ о приеме на работу** (счет отнесения затрат по начисленной зар. плате – 20).

Оформите **Приказ об изменении окладов** на следующих сотрудников: директор – новый оклад 8000 р., гл. бухгалтер – новый оклад 6000 р., кассир – новый оклад 3500 р., секретарь – новый оклад 3000 р. Сохраните и проведите приказ. Посмотрите историю изменения окладов у данных сотрудников.

Подготовьте ответы на следующие вопросы:

1. Интерфейс справочно-правовых систем

Методы работы в справочно-правовых системах 2.

Темы докладов и научных сообщений:

Подготовьте реферат на тему: «Применение методов коммуникационных и телекоммуникационных технологий в организации».

**TecT** 

1. Какая из записей является правильной формулой?

a) = CVMM(x1, x2, x3)

- b)  $=$ CYMM(A1\$ B3)
- c) =  $CP3HAY(A1 \# A2)$
- $d) = CVMM(SAS1:B3)$
- 2. Открыть существующий документ MS Word можно при помощи раздела меню:
	- а) Формат
	- **b**) Файл
	- с) Правка
	- $d$ ) сервис

К иной (ненормативной) официальной правовой информации можно  $3.$ отнести:

а) акты официального разъяснения

b) ненормативные акты общего характера

с) правоприменительные акты

d) все перечисленные

Средства Подбор параметра и Поиск решения находятся в разделе  $\overline{4}$ 

меню:

- а) Вставка
- **b**) Правка
- с) Сервис
- d) формат
- 5. Официальная правовая информация это:

а) массив правовых актов и тесно связанных с ними справочных, нормативно - технических и научных материалов, охватывающих все сферы правовой деятельности

b) информация правового характера, имеющая юридическое значение, это информация, исходящая от различных субъектов права, не имеющих властных полномочий, и направленная на создание (изменение, прекращение) конкретных правоотношений

с) информация, исходящая от полномочных государственных органов, имеющая юридическое значение и направленная на регулирование общественных отношений

d) материалы и сведения о законодательстве и практике его осуществления (применения), не влекущие правовых последствий и обеспечивающие эффективную реализацию правовых норм

6. Рассмотрим полное имя (путь) d:\files\prog\myprog\001\prog1.ex. Какое из утверждений относительно элементов этого имени может оказаться верным?

- а) 001 является файлом
- b) ргод является файлом
- с) тургод является файлом
- d) prog1.exe является файлом

#### 7. По умолчанию количество листов в книге Microsoft Excel составляет

- a)  $3$
- $b)1$
- $c)$  4
- $d$ ) 2

 $8<sup>1</sup>$ Установка и удаление программ реализована (при стандартной конфигурации) в виде:

- а) элемента Главного меню
- b) элемента Панели управления
- с) элемента Панели задач
- d) элемента меню основных приложений
- 9. Если в презентацию вставлена таблица MS, то в ней:
	- а) можно редактировать только числовые данные
	- b) можно редактировать только текстовые данные
	- с) можно редактировать и числовые, и текстовые данные
	- d) нельзя редактировать данные таблица вставляется как точечный рисунок

10. Процесс устранения избыточности данных называется:

- а) Денормализация
- **b**) сжатие базы данных
- с) декомпозиция
- d) нормализация
- 11. В состав программного обеспечения ЭВМ не входят:
	- а) прикладные программы.
	- **b**) системы программирования
	- с) операционные системы
	- d) аппаратные средства
- 12. Операционная система DOS является:
	- а) многопользовательской, многозадачной
	- b) многопользовательской, однозадачной
	- с) однопользовательской, однозадачной
	- d) однопользовательской, многозадачной
- 13. Все существующие языки программирования делятся на:
	- а) функциональные и логические
	- b) русско- и не русскоязычные
	- с) языки низкого и высокого уровня

14. Абзацные отступы и ширина колонок могут изменяться в текстовом редакторе с помощью:

а) линейки прокрутки

**b**) заголовка окна

- с) строки состояния
- d) координатной линейки

15. Текстовый редактор - это:

- а) прикладная программа
- b) базовое программное обеспечение
- с) сервисная программа

d) редактор шрифтов

16. При нажатии на кнопку с изображением дискеты на панели пиктографического меню в текстовом редакторе происходит:

а) запись документа на дискету

- **b**) сохранение документа
- с) считывание информации с дискеты
- d) печать документа.

17. Издательская система представляет собой:

- а) систему управления базой данных
- **b**) операционную оболочку
- с) комплекс аппаратных и программных средств
- d) графический редактор

18. Способ реализации построения изображений на экране дисплея, при котором электронный луч поочередно рисует на экране различные знаки элементы изображения, называется:

а) растровым

- **b**) графическим
- с) лучевым
- d) векторным

19. Структура данных, для которой характерна подчиненность объектов нижнего уровня объектам верхнего уровня, называется:

- а) табличной
- **b**) реляционной
- с) иерархической
- d) сетевой

20. Основное отличие электронных таблиц от реляционных БД:

- а) структуризация данных
- b) табличное представление данных
- с) приспособленность к расчетам
- d) свойства, перечисленные в а), б), в)
- 21. Оператор это:
	- а) законченная фраза языка, предписание, команда
	- b) алгоритм действия программы, написанной на данном языке

с) процедура обработки данных

- d) функция, которая оперирует с данными
- 22. Примером дискретного сигнала является:

а) музыка

**b**) человеческая речь

с) видеоинформация

d) текстовая информация

23. Компьютерная сеть – это:

а) мультимедийный компьютер с принтером, модемом и факсом

b) группа компьютеров, размещенных в одном помещении

с) объединение нескольких ЭВМ для совместного решения задач

d) комплекс терминалов, подключенных каналами связи к большой

машине

24. Сетевые технологии - это:

а) способ соединения компьютеров в сети

b) технологии обработки информации в компьютерных сетях

с) основная характеристика компьютерных сетей

d) формы хранения информации

25. К системному программному обеспечению относятся:

а) новые языки программирования и компиляторы к ним, интерфейсные системы

b) системы обработки текстов, электронные процессоры, базы данных

с) решение вопросов об анализе потоков информации в различных сложных системах

d) поисковые системы. глобальные системы хранения  $\boldsymbol{\mathrm{M}}$ поиска информации

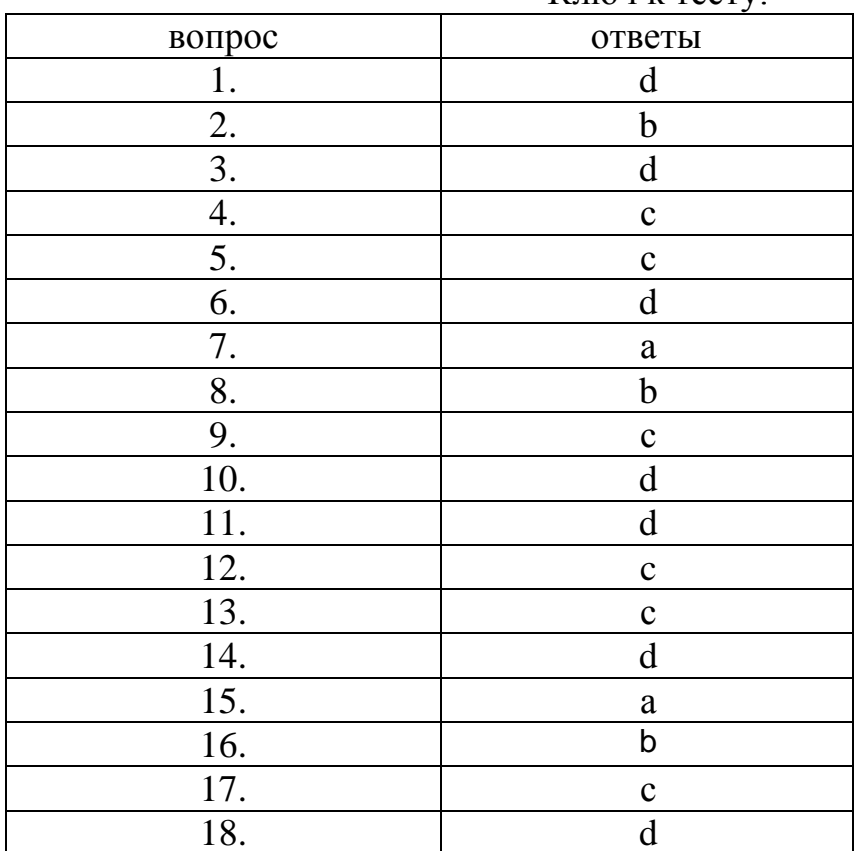

 $K$ *ninu k tectvi* 

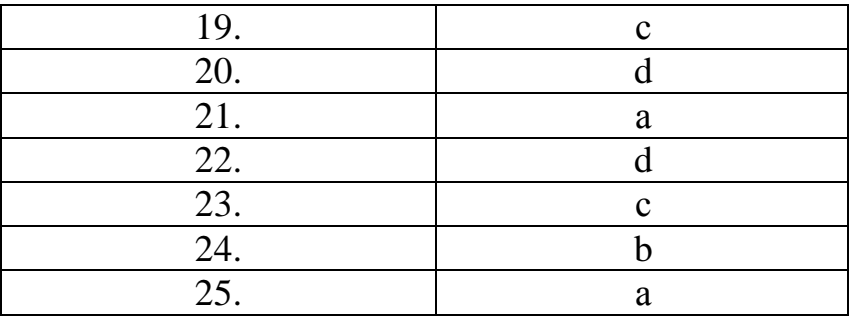

Изучение дисциплины предполагает выполнение домашней контрольной работы для заочной формы обучения.

#### Домашняя контрольная работа

1. Требуется найти приказ ФНС РФ от 18 декабря 2008 года № ММ-3-6/668 «О внесении изменений в формат представления налоговой и бухгалтерской отчетности в электронном виде (версия 2.00)».

2. Требуется найти письмо Роструда от 31 октября 2007 года № 4412-6 «О порядке внесения изменений в должностные инструкции работников» в следующих двух случаях: 1) если известен номер этого документа; 2) если известна дата принятия и орган, принявший этот документ.

3. Требуется найти Положение по бухгалтерскому учёту «Учетная политика организации» (ПБУ 1/2008)».

4. Требуется выяснить, какие виды высших учебных заведений существуют в России и, каковы их основные признаки.

5. Требуется найти приказ Минздравсоцразвития России от 29 декабря 2007 года № 818 «Об утверждении Перечня видов выплат стимулирующего характера в федеральных бюджетных учреждениях и разъяснения о порядке установления выплат стимулирующего характера в федеральных бюджетных учреждениях».

#### Тест

1. Персональный компьютер служит для:

- а) Сбора информации б) Передачи информации
- в) Классификации информации г) Хранения информации

2. Компьютер это -

- а) электронное вычислительное устройство для обработки чисел;
- б) устройство для хранения информации любого вида;
- в) многофункциональное электронное устройство для работы с информацией;
- г) устройство для обработки аналоговых сигналов.

3. Укажите, какому классу (типу) программного обеспечения (ПО) относятся операционные системы:

а) Системное ПО. в) Системы программирования.

б) Прикладное ПО. г) Уникальное ПО.

4. Совокупность программ, которые предназначены для управления ресурсами компьютера и вычислительными процессами, а также для организации взаимодействия пользователя с аппаратурой называется ....

- а) операционной системой в) процессором
- б) файловой системой г) винчестером 5. К устройствам ввода информации относятся:
- а) клавиатура б) монитор в) принтер
- г) сканер д) модем е) мышь
- 6. К устройствам вывода информации относятся:
- а) принтер б) модем в) монитор
- г) мышь д) винчестер е) звуковые колонки
	- 7. Укажите устройство для подключения компьютера к сети:
- а) Модем.б**)** Мышь. в) Сканер. г) Монитор. 8. Файл – это:
	- а) программа или данные на диске, имеющие имя;
	- б) единица измерения информации; в) программа;
		- 9. Файловая система это:
	- а) система единиц измерения информации;
	- б) система программ для отображения информации;
	- в) программа или данные на диске, имеющие имя;
	- г) система хранения информации;
		- 10. Сервер это:
	- а) компьютер, предоставляющий в доступ пользователям какие-либо ресурсы;
	- б) компьютер, имеющий подключение к сети Интернет;
	- в) переносной компьютер;
	- г) рабочая станция;
	- д) компьютер с модемом, подключенный к телефонной линии.

11. Сеть, в которой объединены компьютеры в различных странах, на различных континентах.

- а) Глобальная сетьб) Локальная сетьв) Региональная сеть
- 12. Сеть, объединяющая компьютеры в комнате или соседних помещениях.
- а) Глобальная сеть б) Локальная сеть в) Региональная сеть
	- 13. Сеть, связывающая компьютеры в пределах определенного региона.
- а) Глобальная сеть б) Локальная сеть в) Региональная сеть
	- 14. Программа Microsoft Word предназначена:
- а) только для создания текстовых документов;
- б) для создания текстовых документов с элементами графики;
- в) только для создания графических изображений;
- г) только для создания графических изображений с элементами текста;
	- 15. Электронная таблица это:
- а) прикладная программа для обработки кодовых таблиц;
- б) устройство персонального компьютера, управляющее его ресурсами;

в) прикладная программа, предназначенная для обработки, структурированных в виде таблицы данных;

г) системная программа, управляющая ресурсами персонального компьютера при обработке таблиц.

16. Электронная таблица предназначена для:

а) обработки преимущественно числовых данных, структурированных с помощью таблиц;

б) упорядоченного хранения и обработки значительных массивов данных;

в) визуализации структурных связей между данными, представленными в таблицах:

г) редактирования графических представлений больших объемов информации.

17. Укажите, как называется программный комплекс, предназначенный для создания и обслуживания базы данных:

а) СУБД.  $6$ ) ACV.  $B)$   $MC$ .  $\Gamma$ ) CY.

18. Программа MS Access предназначена для:

а) обработки графической информации:

б) обработки текстовой информации;

в) осуществления расчетов;

г) для хранения больших массивов данных и вывода нужных сведений;

д) управления ресурсами компьютера.

19. Компьютерным вирусом является:

а) любая программа, созданная на языках низкого уровня;

б) программа проверки и лечения дисков;

в) программа, скопированная с плохо отформатированной дискеты;

г) специальная программа небольшого размера, которая может приписывать себя к другим программам, она обладает способностью «размножаться»;

д) ярлык.

20. Компьютер, подключенный к сети Интернет, обязательно имеет:

а) IP-адрес;

 $\delta$ ) WEB - сервер;

в) домашнюю WEB - страницу; г) доменное имя.

Изучение дисциплины предполагает сдачу зачёта.

#### Вопросы для зачёта

1. Понятие и свойства информационной системы.

2. Структура информационной системы.

3. Основные классификации информационных систем.

4. Автоматизированные информационные системы бухгалтерского учета: Понятие, основные компоненты, специфика.

5. Стандартные информационные технологии бухгалтерского учета.

6. Критерии выбора информационных систем бухгалтерского учета в зависимости от масштаба предприятия.

7. Основные различия компьютерной и ручной форм бухгалтерского учета.

8. Понятие и структура автоматизированного рабочего места бухгалтера.

9. Текстовые редакторы: принципы и средства редактирования И форматирования документов.

10. Создание, редактирование и форматирование таблиц в среде текстового редактора.

11. Табличный процессор в работе бухгалтера.

12. Операции форматирования и редактирования в среде табличного процессора.

13. Формулы в электронных таблицах: порядок создания, приоритет операций, использование абсолютных и относительных ссылок, работа с мастером функций.

14. Фильтрация и сортировка данных в среде табличного процессора.

15. Графики и диаграммы как средство наглядного представления данных.

16. Справочно-правовые системы в работе бухгалтера.

17. Справочно-правовая системы «Гарант»: способы организации поиска.

18. Справочно-правовая системы «Гарант»: работа с периодическими изданиями и словарями

19. Справочно-правовая системы «Гарант»: работа со списками документов.

20. Справочно-правовая системы «КонсультантПлюс»: способы организации поиска.

21. Справочно-правовая системы «КонсультантПлюс»: работа с периодическими изданиями и словарями.

# **3.2. Методические материалы, определяющие процедуры оценивания уровня сформированности знаний и умений**

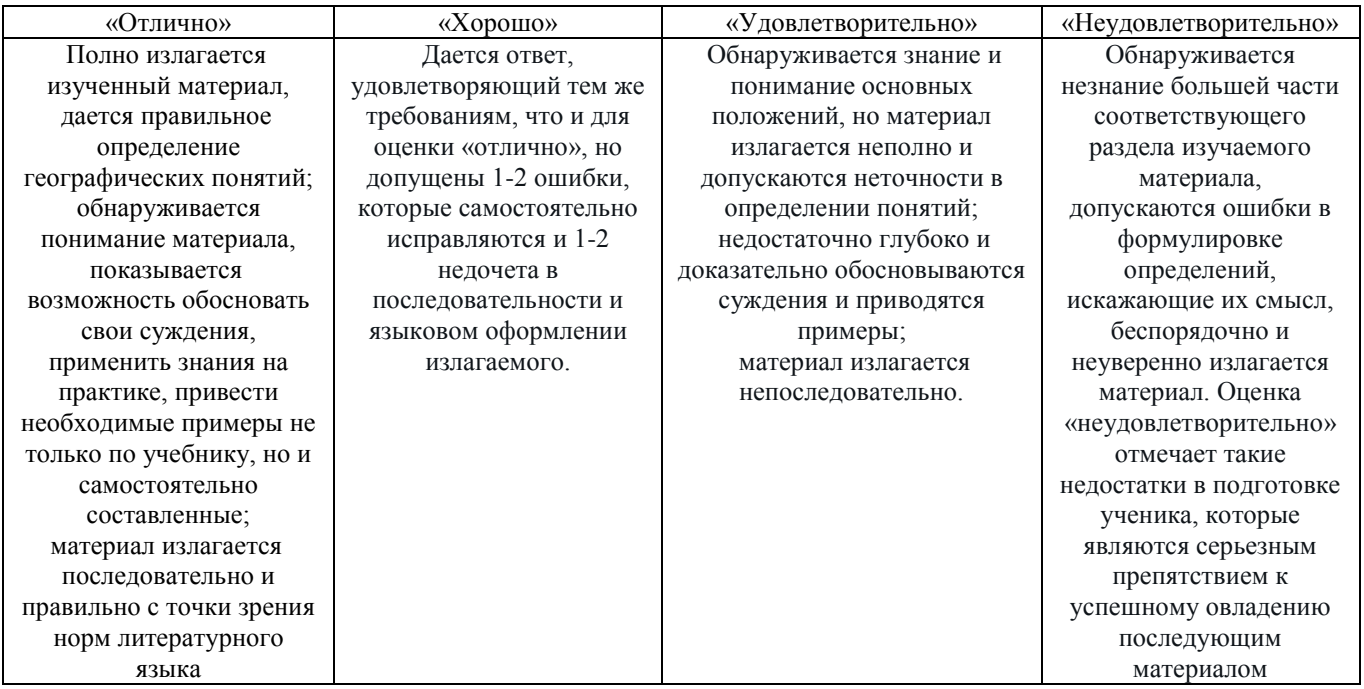

#### **3.2.1. Критерии оценивания лабораторной работы**

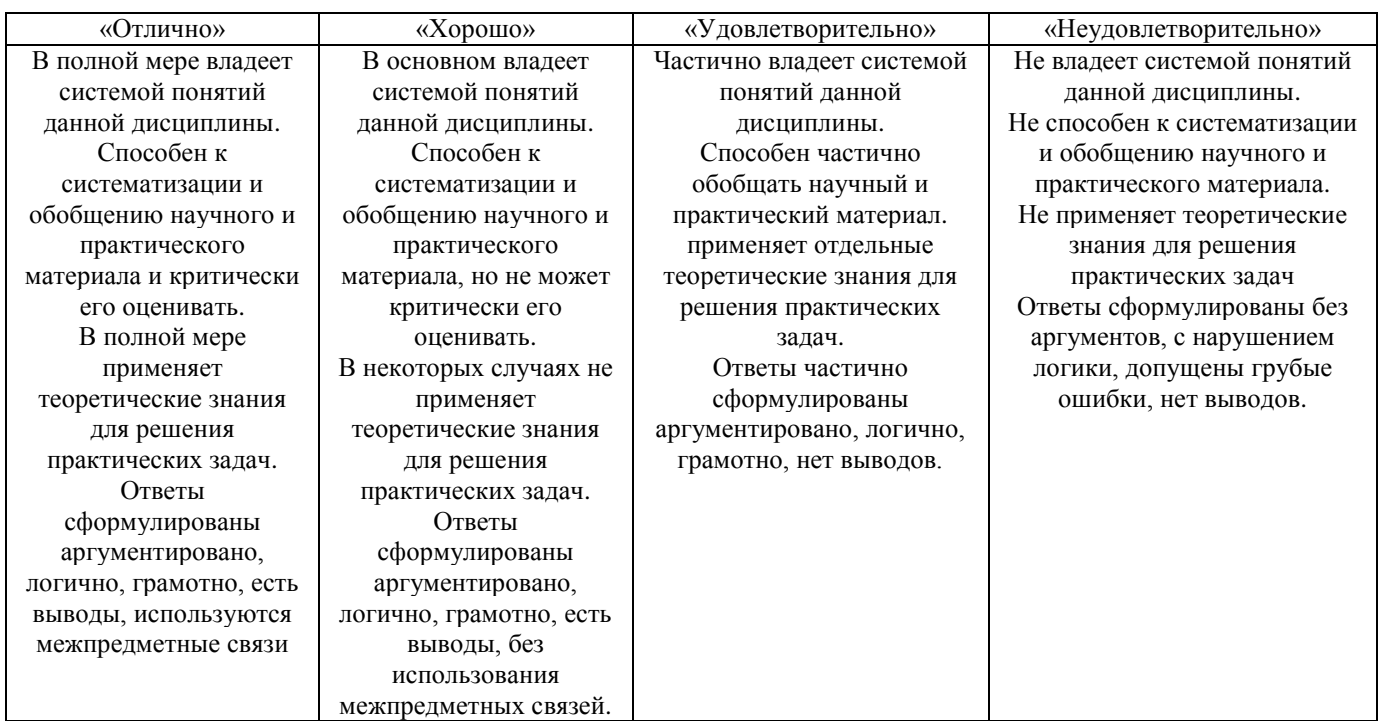

# **3.2.2. Критерии оценивания контрольной работы**

# **3.2.3. Критерии оценивания теста**

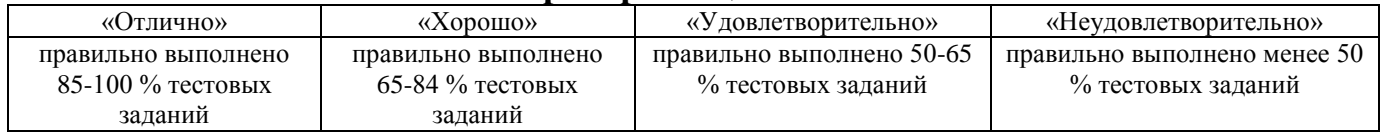

# **3.2.4. Критерии оценивания реферата или доклада**

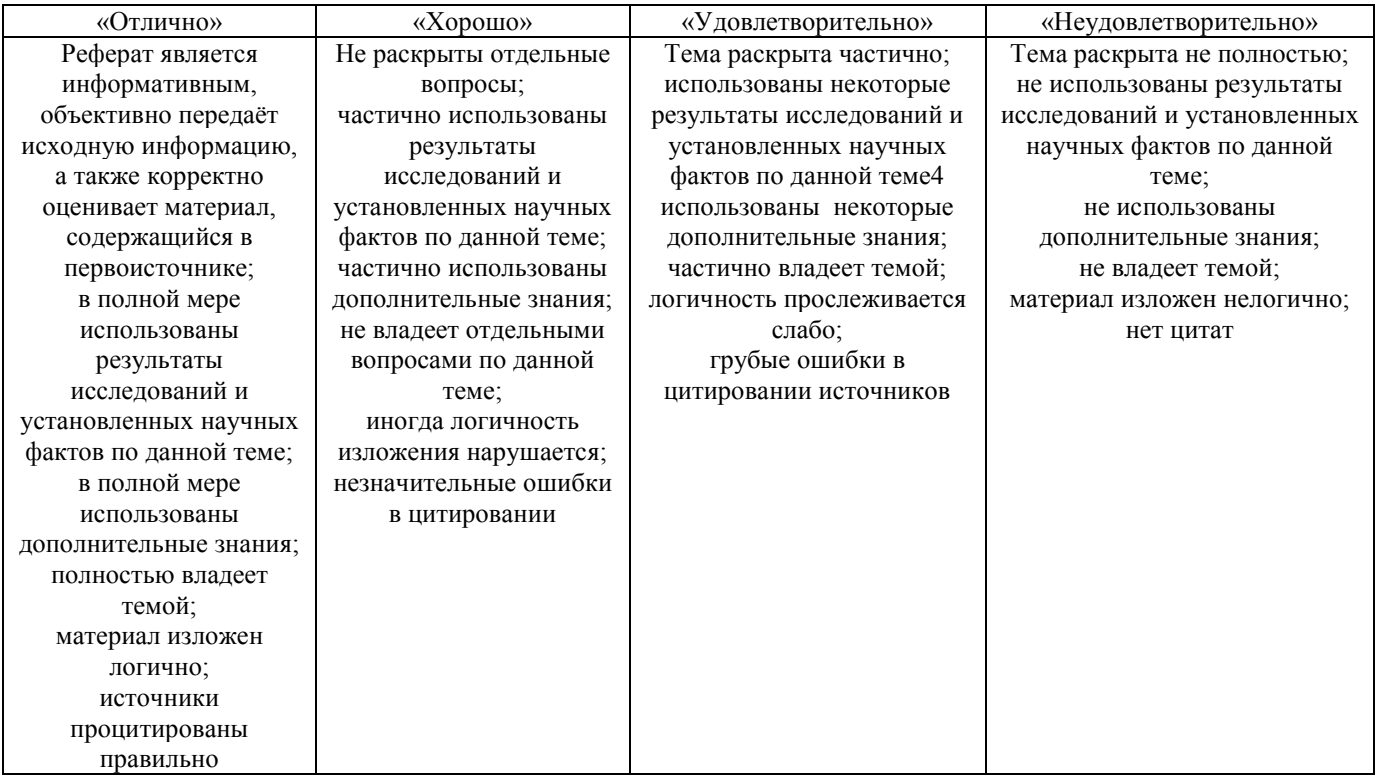

# **3.2.5. Критерии оценивания внеаудиторной самостоятельной работы обучающихся**

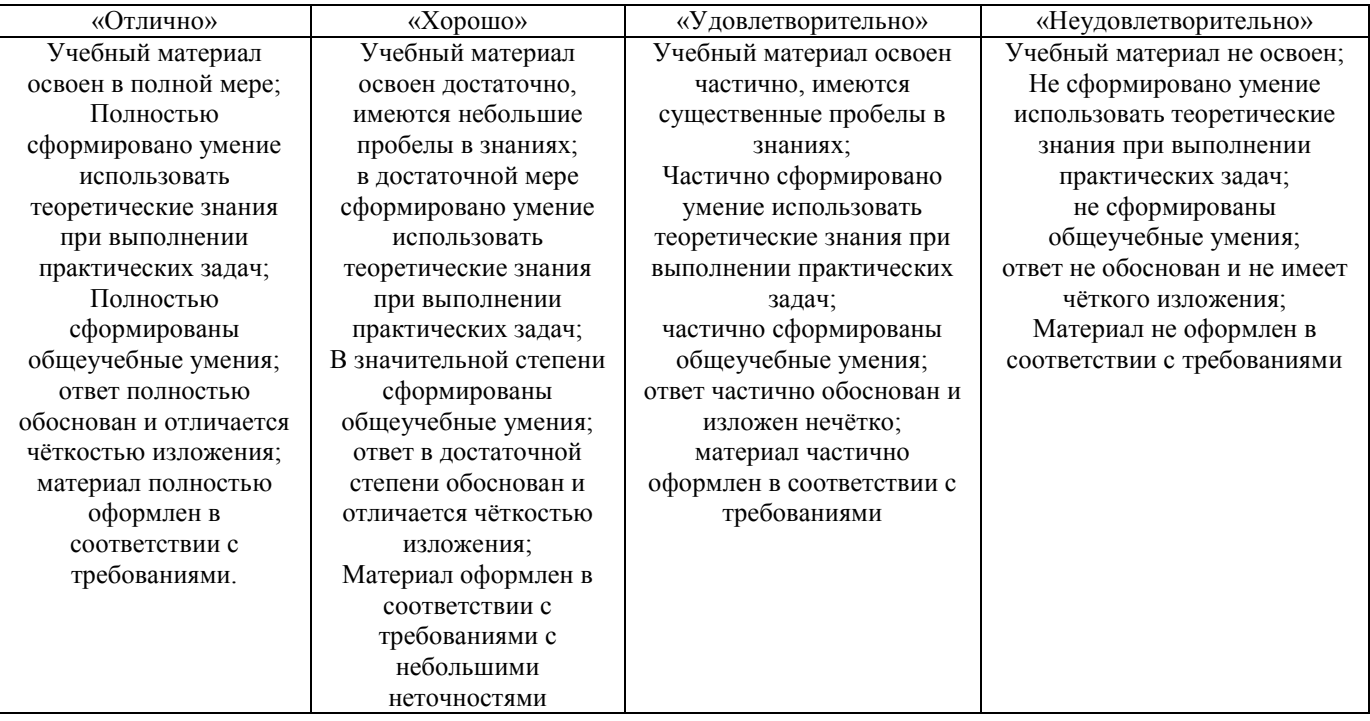

# **3.2.6. Критерии оценивания домашней контрольной работы для заочной формы обучения**

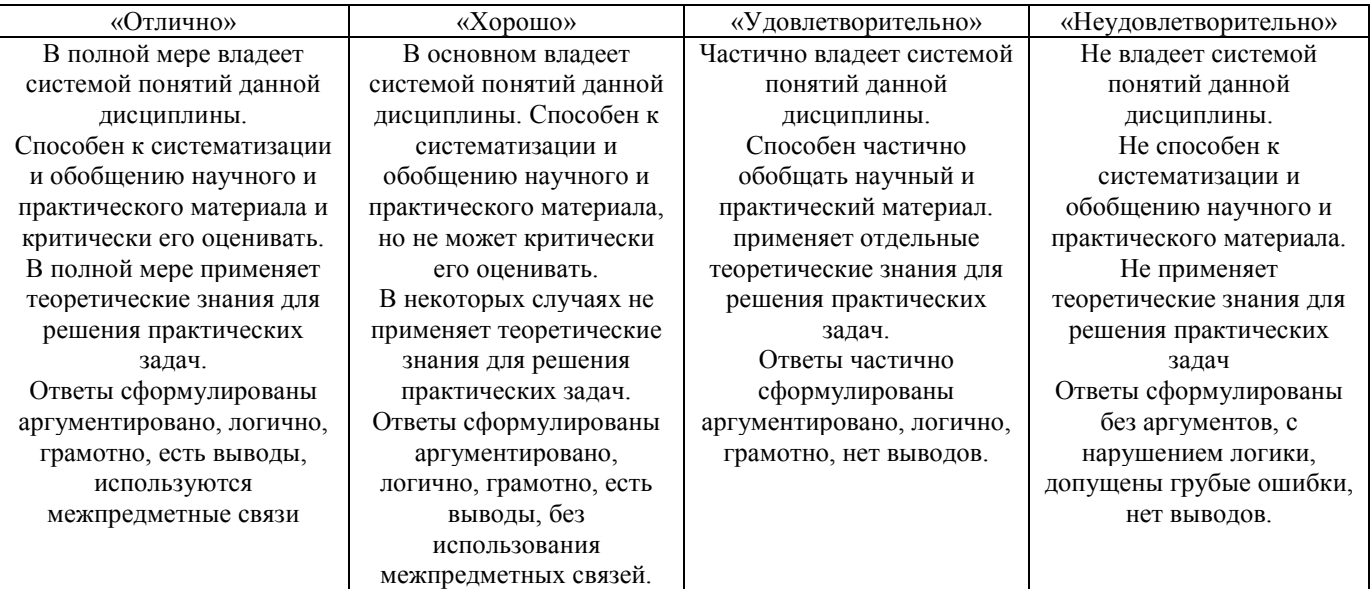

# **3.2.7. Критерии оценивания знаний и умений по итогам освоения дисциплины**

Промежуточная аттестация (итоговый контроль) проводится в форме зачета в ходе зимней (летней) экзаменационной сессии с выставлением итоговой оценки по дисциплине. К зачету допускаются студенты, успешно выполнившие все виды отчетности, предусмотренные по дисциплине учебным планом. В ходе зачета проверяется степень усвоения материала, умение творчески и последовательно, четко и кратко отвечать на поставленные вопросы, делать конкретные выводы и формулировать обоснованные предложения.

В ходе итогового контроля акцент делается на проверку способностей обучающихся к творческому мышлению и использованию понятийного аппарата лисциплины решении профессиональных залач  $\Pi$ <sup>O</sup> соответствующей  $\bf{B}$ специальности.

Знания, умения и навыки обучающихся на зачете оцениваются как «зачтено» - «не зачтено». Оценка объявляется студенту по окончании его ответа на экзамене. Положительная оценка «зачтено» заносится в зачетно-экзаменационную ведомость и зачетную книжку лично преподавателем. Оценка «не зачтено» проставляется только в экзаменационную ведомость студента.

Общими критериями, определяющими оценку знаний на зачете, являются:

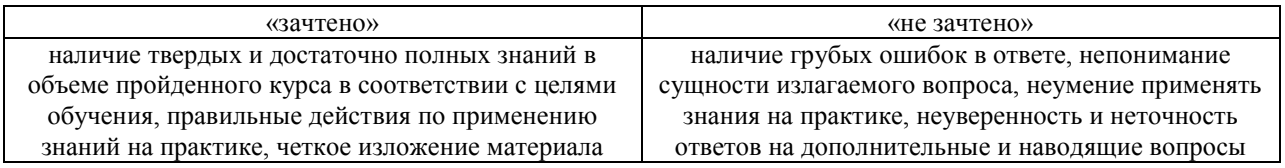

#### 4. Материалы для компьютерного тестирования обучающихся в рамках проведения контроля наличия у обучающихся сформированных результатов обучения по дисциплине

#### Общие критерии оценивания

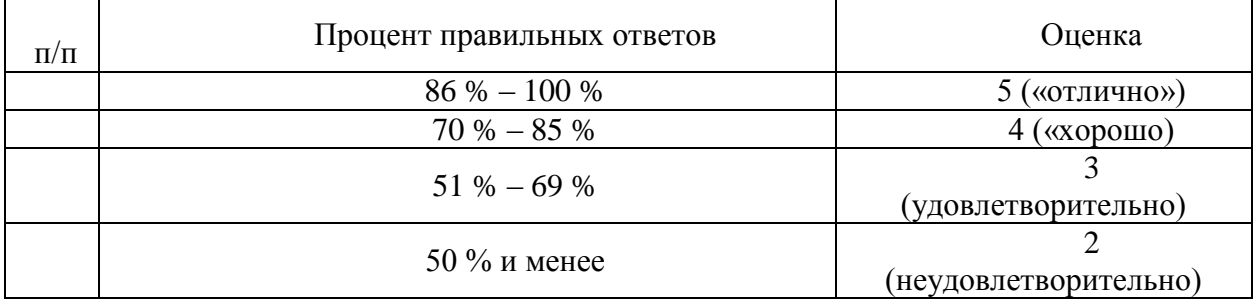

#### Вариант 1

#### Номер вопроса и проверка сформированной компетенции

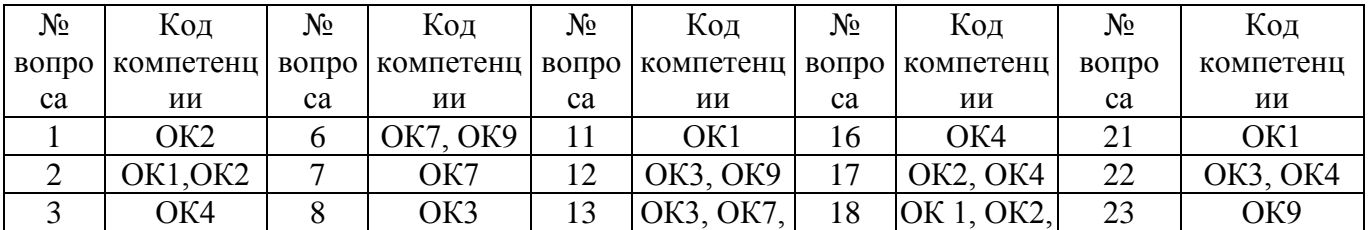

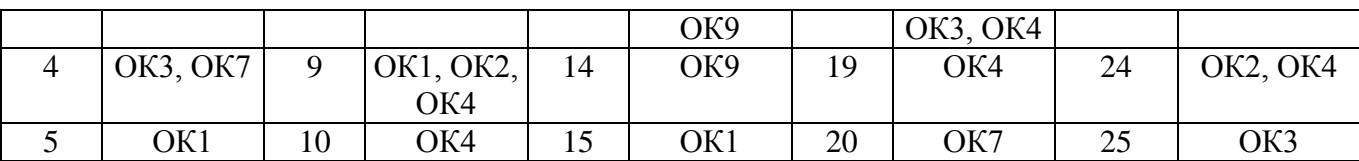

#### Ключ ответов

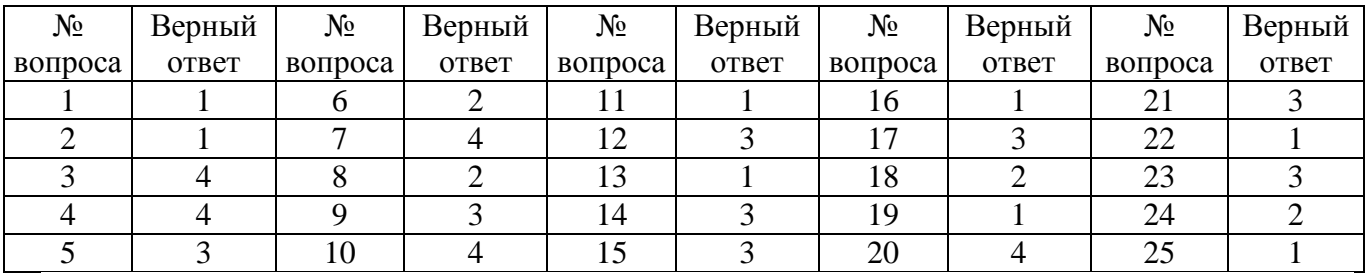

#### **Задание №1**

Информатика, в основном, изучает:

Ответ:

**1.** методы обработки информации;

2.компьютер;

- 3.графический редактор;
- 4.законы накопления информации;
- 5.текстовую информацию.

#### **Задание №2**

К системному программному обеспечению относятся:

Ответ:

**1.** новые языки программирования и компиляторы к ним, интерфейсные системы;

2. системы обработки текстов, электронные процессоры, базы данных;

3. решение вопросов об анализе потоков информации в различных сложных системах;

4. поисковые системы, глобальные системы хранения и поиска информации.

#### **Задание №3**

Примером дискретного сигнала является:

Ответ:

- 1. видеоинформация;
- 2. музыка;
- 3. человеческая речь;
- **4.** текстовая информация.

# **Задание №4**

#### Бит – это:

Ответ:

- 1. состояние диода: закрыт или открыт;
- 2. 8 байт;
- 3. запись текста в двоичной системе;
- **4.** наименьшая возможная единица информации.

#### **Задание №5**

#### Система счисления – это:

Ответ:

1. подстановка чисел вместо букв;

2. способ перестановки чисел;

**3.** символический метод записи чисел, представление чисел с помощью письменных знаков;

4. принятый способ записи чисел и сопоставления этим записям реальных значений чисел.

# **Задание №6**

Граф задается:

Ответ:

1. множеством точек с координатами;

**2.** парой множеств: множеством вершин и множеством ребер;

- 3. множеством вершин;
- 4. множеством ребер.

## **Задание №7**

Первую вычислительную машину изобрел:

Ответ:

- 1. Джон фон Нейман;
- 2. Джордж Буль;
- 3. Норберт Винер;
- **4.** Чарльз Бэббидж.

## **Задание №8**

Первая ЭВМ в нашей стране называлась:

- Ответ:
- 1. Стрела; **2.** МЭСМ;
- 3. IBM PC;

4. БЭСМ.

# **Задание №9**

Какое устройство ЭВМ относится к внешним?

Ответ:

1.арифметико-логическое устройство;

2.центральный процессор;

**3.** плоттер;

4. оперативная память.

# **Задание №10**

Какие виды памяти используются в ПК?

Ответ:

1. только оперативная память (ОЗУ или RAM);

2. только постоянная память (ПЗУ или ROM);

3. только внешняя память (дискета, компакт-диск, жесткий диск и т.д.);

**4.** все выше перечисленные.

# **Задание №11**

Какие функции выполняет центральный процессор (CPU)?

Ответ:

**1.** руководит всей работой ПК, осуществляя связь между всеми частями компьютера;

2. осуществляет связь между персональным компьютером и периферийными устройствами;

3. выполняет только низкоуровневые команды;

4. используется для связи между электронными компонентами.

# **Задание №12**

Какой тип принтера является наиболее производительным?

Ответ:

- 1. матричный;
- 2. струйный;
- **3.** лазерный;

4. фотопринтер.

# **Задание №13**

Какое устройство не позволяет осуществить перезапись информации:

Ответ:

- **1.** постоянно запоминающее устройство;
- 2. дисковод;
- 3. процессор;
- 4. внешняя память.

#### **Задание №14**

#### Модем обеспечивает:

#### Ответ:

- 1. модуляцию (преобразование двоичной информации в аналоговую);
- 2. демодуляцию (преобразование аналоговой информации в двоичную);
- **3.** модуляцию и демодуляцию;
- 4. усиление сигнала.

#### **Задание №15**

#### Скорость работы ПК в целом определяется:

Ответ:

1.скоростью вычислений процессора;

2.скоростью обмена данными с периферийными устройствами и оперативной памятью;

**3.** скоростью процессора и обмена данными с периферийными устройствами и оперативной памятью;

4.только разрядностью системной шины.

# **Задание №16**

Нажатие какой клавиши позволяет вводить только заглавные буквы?

Ответ:

**1.** «CapsLock»; 2.«Shift»; 3.«Ctrl»; 4.«NumLock».

# **Задание №17**

Из перечисленного выберите адрес электронной почты:

Ответ:

- 1. Petrov.yandex.ru;
- 2. petrov.yandex @ru;
- **3.** petrov@mail.ru;
- 4. http://www.edu.ru.

## **Задание №18**

#### Драйвер – это:

Ответ:

1. техническое устройство;

**2.** программа для согласования работы внешних устройств и компьютера;

3. носители информации;

4. программа для ознакомления пользователя с принципами работы устройства.

#### **Задание №19**

#### Операционная система – это:

Ответ:

**1.** комплекс программ, организующих управление работой компьютера и его взаимодействие с пользователем;

2.совокупность основных устройств компьютера;

3.техническая документация компьютера;

4.совокупность устройств и программ общего пользования.

# **Задание №20**

Что из ниже перечисленного не является операционной системой?

Ответ:

- 1. Linux;
- 2. OS/2;
- 3. UNIX;

**4.** MS Office.

## **Задание №21**

Файл – это:

Ответ:

1. программа;

- 2. область внешней памяти;
- **3.** именованная совокупность данных;

4. текстовая информация.

## **Задание №22**

Что такое путь?

Ответ:

**1.** указание место нахождения файла или каталога при помощи указания диска и последовательного перечисления вложенных каталогов;

2. перечисление списка дисков;

3. перечисление каталогов;

4. список файлов и каталогов.

#### **Задание №23**

Какие файлы соответствуют маске ??Р\*.А??:

Ответ:

- 1. PPEPSI.ABC; 2. PEDDY.A1;
- **3.** PEPPY.A7F;
- 4. PEPSI.A1.

# **Задание №24**

## Что такое архивация данных?

Ответ:

- 1. увеличение объема файла по сравнению с исходным;
- **2.** уменьшение объема данных и помещение в архив;
- 3. временное хранение информации в виде особого файла;
- 4. упаковка файла с отправкой его адресату по электронной почте.

# **Задание №25**

Как ограничить доступ к информации (файлам) посторонних лиц?

Ответ:

**1.** установить пароль на загрузку компьютера;

- 2. установить сигнализацию на пропускной режим;
- 3. установить для файлов атрибут «только чтение»;
- 4. установить видеокамеру для наблюдения за помещением.